1

**Java RMI CORBA** 

**Da Orientação a Objetos Encapsulamento:**  Parte interna (privada) dos objetos Implementação: métodos **Estado: atributos, variáveis, constantes e** tipos Parte externa (pública) dos objetos Interface: conjunto bem definido de métodos públicos que podem ser acessados externamente

**Dal Orientação a Objetos (cont.)** Herança: de interfaces e implementações **Polimorfismo: a mesma interface pode ter** várias implementações **Interação entre objetos Troca de mensagens (chamadas de métodos) Mensagens podem ser locais ou remotas** Mensagens locais: objetos no mesmo espaço de endereçamento Mensagens remotas: objetos em  $m$ áquinas diferentes  $\rightarrow$  distribuídos!

Orientação a Objetos (cont.)

Referência do objeto  $\rightarrow$  Ponteiro de memória

 $\blacksquare$  O acesso ao estado do objeto é feito através dos métodos da interface (única parte visível do objeto)

 Implementação independente da interface Métodos são acessados por outros objetos

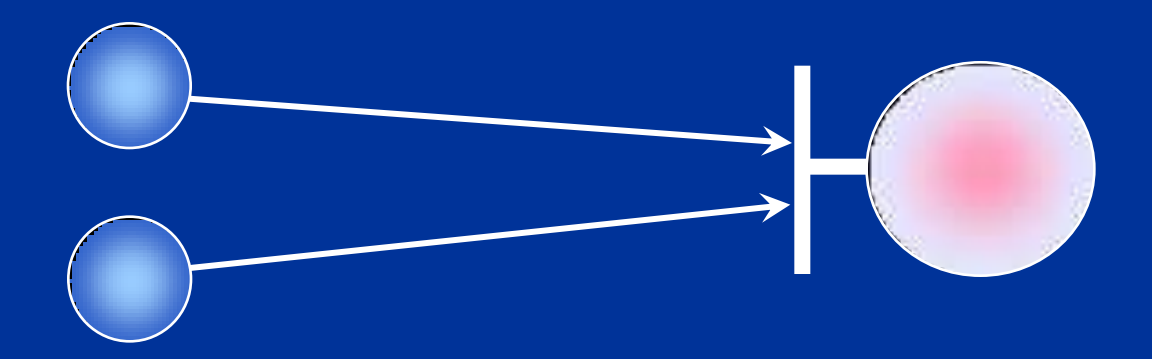

**D** Objetos Distribuídos **Interagem através da rede** Colaboram para atingir um objetivo **Fornecem serviços (métodos) uns aos outros Apenas a interface do objeto é visível** Referência do objeto possui endereço de rede

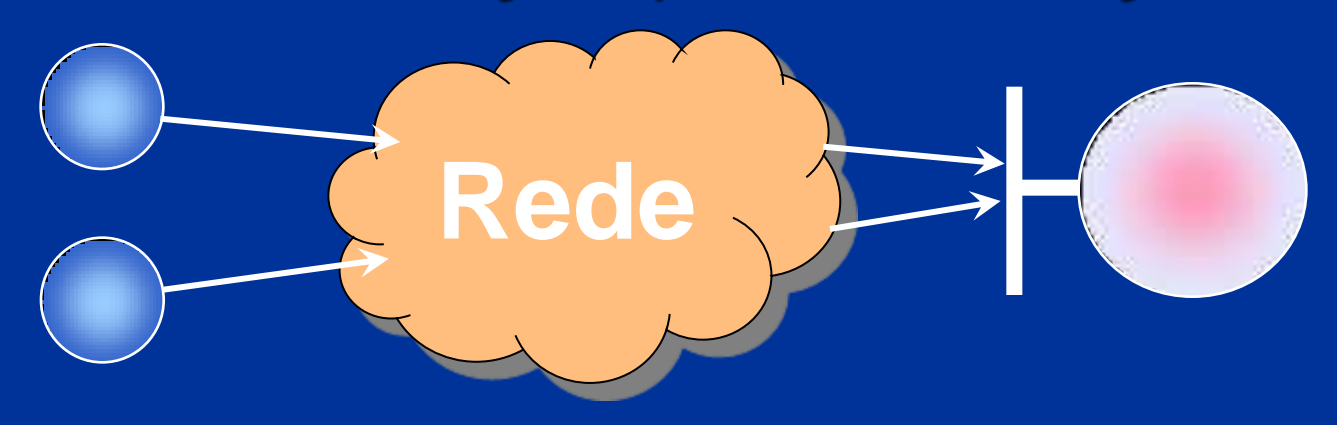

### **Problemas**

- Como compartilhar referências de objetos?
- Como gerenciar o ciclo de vida dos objetos?
- Como gerenciar o acesso concorrente aos objetos?
- Como trabalhar num ambiente heterogêneo? Máquinas podem ter arquiteturas diferentes Máquinas podem estar em redes diferentes Máquinas podem rodar S.O.'s diferentes Objetos podem ser implementados em linguagens diferentes

### **Problemas (cont.)**

- Comunicação não confiável e não-determinista: depende da dinâmica do sistema e da rede
- Custo da comunicação: latência e largura de banda são fatores críticos em aplicações de tempo real, multimídia, etc.
- Comunicação insegura: sem controle de autorização e sem proteção das mensagens

**E** Protocolos de Comunicação

 Estabelecem caminhos virtuais de comunicação entre duas máquinas

**Devem usar os mesmos protocolos para trocar** informações

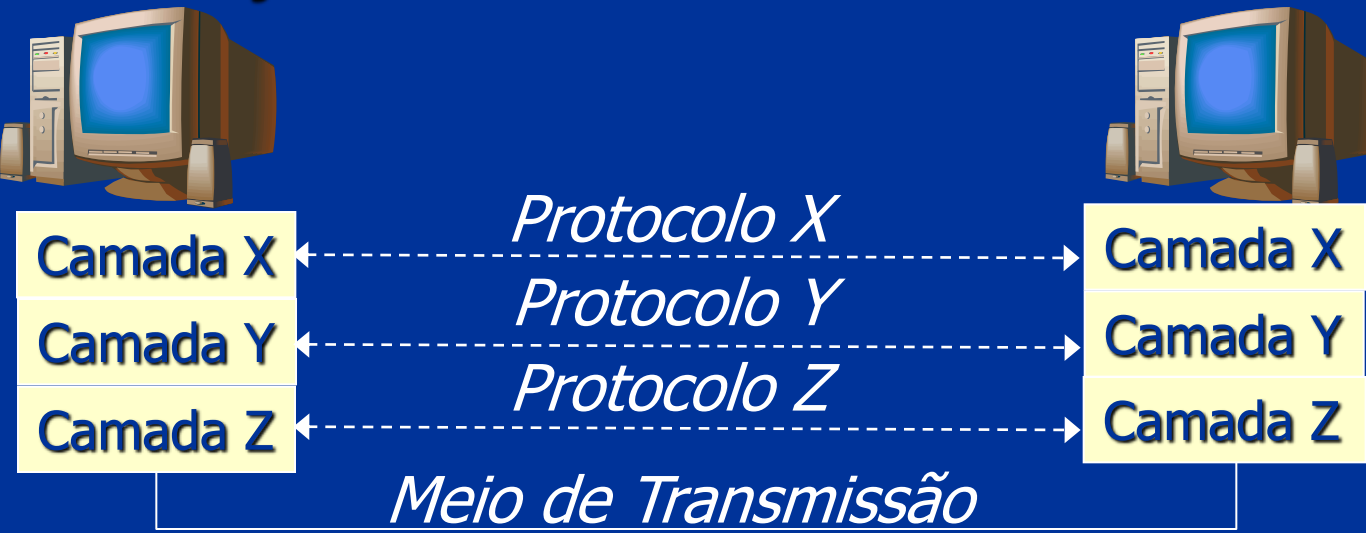

**Protocolos de Comunicação (cont.)** Serviço sem Conexão: cada unidade de dados é enviada independentemente das demais

 Serviço com Conexão: dados são enviados através de um canal de comunicação

 $\blacksquare$ 

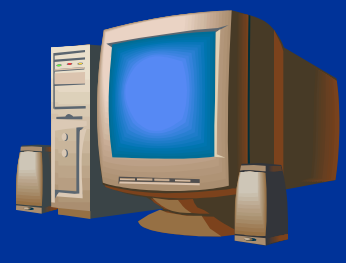

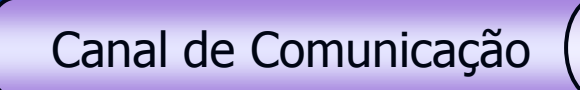

È

**Protocolos de Comunicação (cont.) Protocolos de alto nível são necessários para** interação entre objetos distribuídos **Escolha natural: usar TCP/IP** Cria conexões entre processos para trocar mensagens Amplamente disponível, confiável e robusto Relativamente simples e eficiente Não mascara o uso da rede do programador

**E Protocolo de Comunicação entre Objetos Trata questões não resolvidas pelo TCP/IP Example 2 Formato comum dos dados Localização de objetos Segurança Oferece ao programador abstrações próprias** para aplicações orientadas a objetos Chamada Remota de Procedimento (RPC) ou Invocação Remota de Métodos (RMI) Notificação de Eventos

**RPC – Chamada Remota de Procedimento** ■ Segue o modelo Cliente/Servidor Muito usado na interação entre objetos Objeto servidor possui interface com métodos que podem ser chamados remotamente Objetos clientes usam serviços de servidores

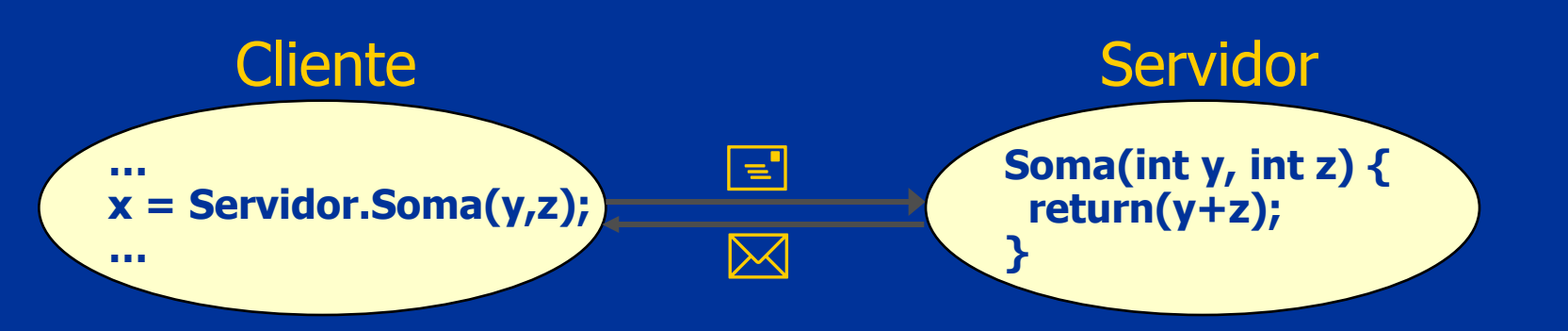

### **RPC – Características**

- Em geral as requisições são ponto-a-ponto e síncronas
- **Dados são tipados** 
	- Parâmetros da requisição
	- **Retorno do procedimento/método**
	- **Exceções**
- Um objeto pode ser cliente e servidor em momentos diferentes

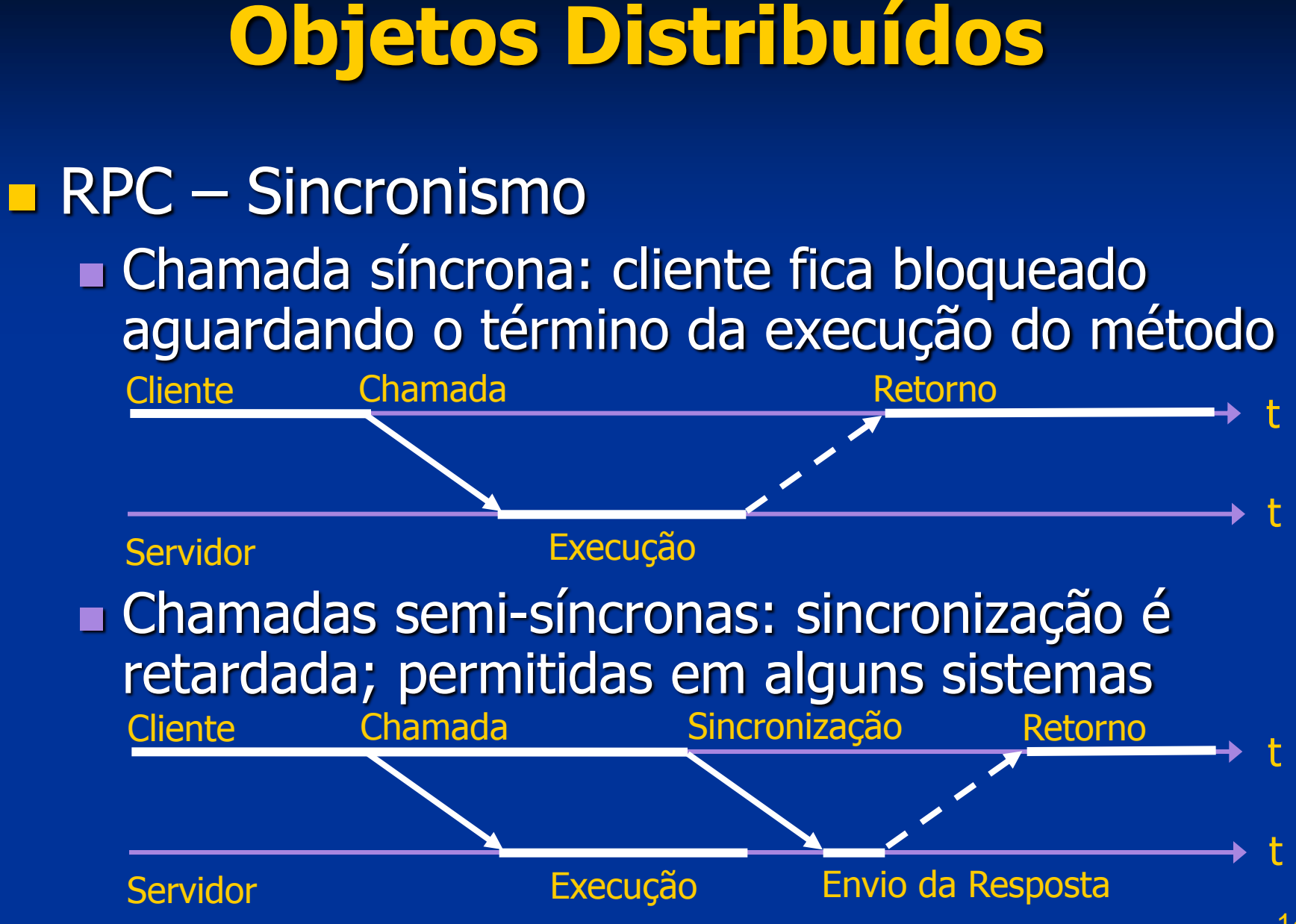

**RPC** – Sincronismo (cont.)

 Chamadas assíncronas: cliente continua a execução sem aguardar o retorno do método; permitidas em alguns sistemas

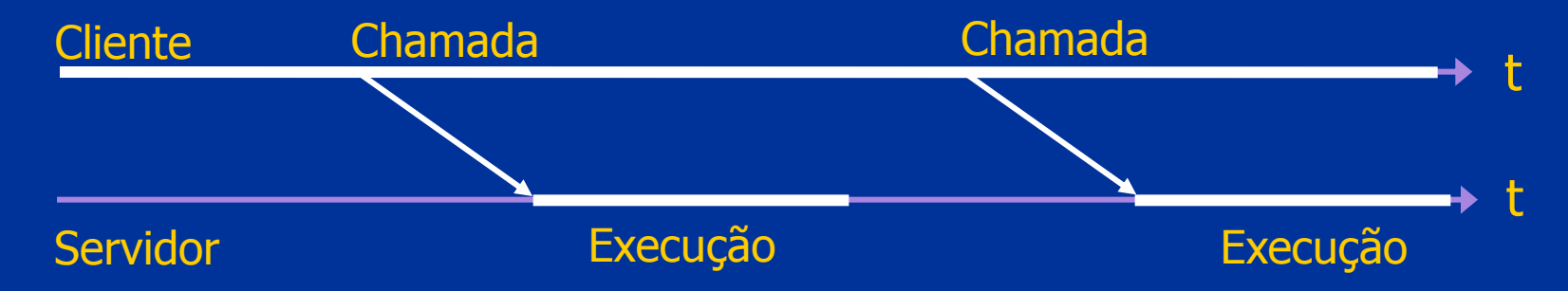

### **RPC – Funcionamento**

- Chamada é feita pelo cliente como se o método fosse de um objeto local
- Comunicação é feita transparentemente por código gerado automaticamente pelo compilador (stub, proxy, skeleton, ...)

■ O código gerado faz a serialização e desserialização de dados usando um formato padrão, que compatibiliza o formato de dados usado por diferentes máquinas, linguagens e compiladores

 RPC – Funcionamento do Cliente Acessa objeto local gerado automaticamente que implementa interface do servidor remoto Public class HelloServerStub { public String hello(String nome) { // Envia pela rede o identificador do método e o valor dos ... // ... parâmetro(s) da chamada serializados para o servidor // Recebe do servidor o valor do retorno da chamada pela ... // ... rede, o deserializa e retorna o valor recebido ao cliente } // Outros métodos ... }

**RPC – Funcionamento do Servidor** O código gerado automaticamente recebe as chamadas pela rede e as executa while (true) { // Recebe pela rede o identificador do método chamado ... // ... pelo cliente e os parâmetros da chamada serializados // Desserializa os parâmetros enviados pelo cliente // Chama o método no objeto servidor e aguarda a execução // Serializa o valor do retorno da chamada e envia ao cliente }

**RPC – Implementação Descrição da interface do objeto remoto**  Especificada na própria linguagem de programação Especificada usando uma linguagem de descrição de interface (IDL) **Implementações de RPC de diferentes** fabricantes (Sun RPC, DCE RPC, Microsoft RPC, etc.) são geralmente incompatíveis

### **- Notificação de Eventos**

- Eventos ocorridos são difundidos por produtores e entregues a consumidores
- Canal de eventos permite o desacoplamento produtor e consumidor não precisam se conhecer

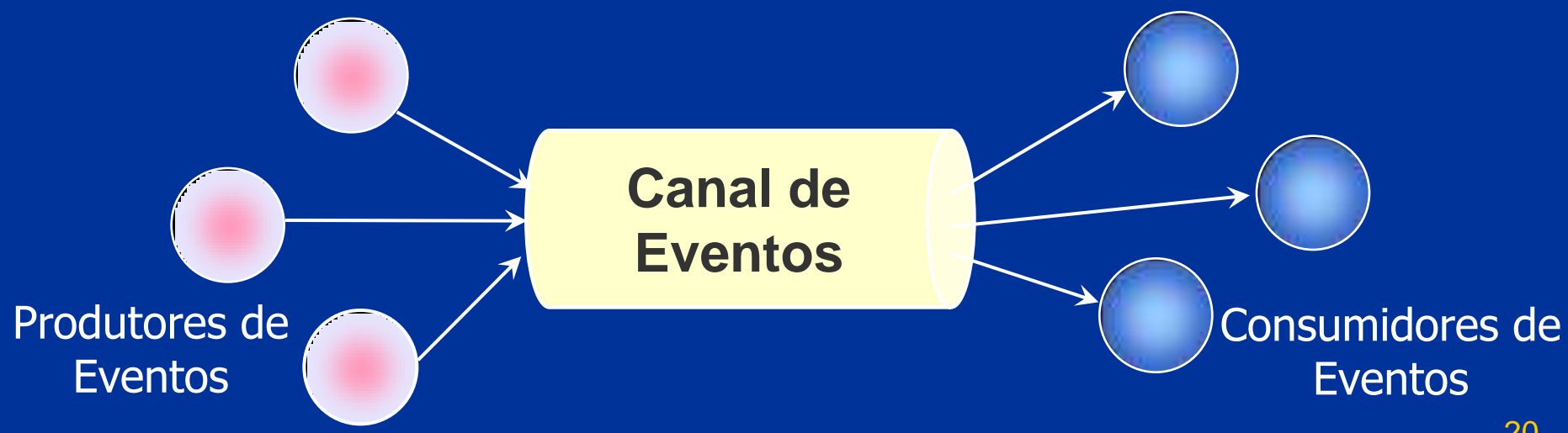

**- Notificação de Eventos – Características Envio de eventos é completamente assíncrono Produtor não precisa aguardar fim do envio Evento é armazenado no canal de eventos**  Comunicação pode ser feita através de UDP multicast ou fazendo múltiplos envios unicast com TCP, UDP ou com um suporte de RPC ■ Os eventos podem ter tamanho fixo ou variável, limitado ou ilimitado **Eventos podem ser tipados ou não** 

**Para suportar a interação entre objetos** distribuídos, um Middleware deve prover: **Localização transparente dos objetos**  Invocação de métodos local e remoto idêntica Criação de objeto local e remoto idêntica Migração de objetos transparente **Facilidades para ligação (binding) de** interfaces dinamicamente Diversos serviços de suporte: Nomes, Transação, Tempo, etc.

22

- **Principais suportes de Middleware para** Objetos Distribuídos
	- Java RMI (Remote Method Invocation), da Oracle/Sun Microsystems
	- COM (Component Object Model), da Microsoft **Corporation**

**CORBA (Common Object Request Broker** Architecture), especificado pela OMG (Object Management Group) e implementado por diversos fabricantes de software

### Java

- **Orientada a objetos**
- **Possui diversas APIs amigáveis**
- Multi-plataforma: Java Virtual Machine (JVM)
- Integrada à Internet: applet, servlet, JSP, JSF
- Suporte a componentes: JavaBeans e EJB
- De fácil aprendizagem
- **Bem aceita pelos programadores**
- Suportada por diversos fabricantes de SW

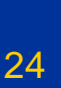

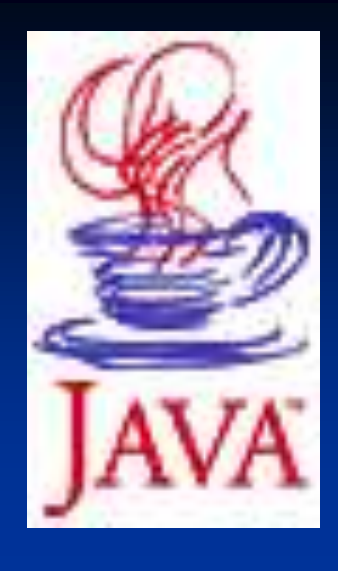

**Java é oferecida em três versões Java ME (Micro Edition) Para celulares, sist. embarcados, etc. Java SE (Standard Edition) Para desktops** Java EE (nterprise Edition) **Para servidores Numero diferem nas APIs oferecidas Java SE e EE possuem suporte para** invocação remota de métodos (RMI)

**Java RMI (Remote Method Invocation) Fornece um suporte simples para RPC/RMI Permite que um objeto Java chame métodos** de outro objeto Java rodando em outra JVM Solução específica para a plataforma Java

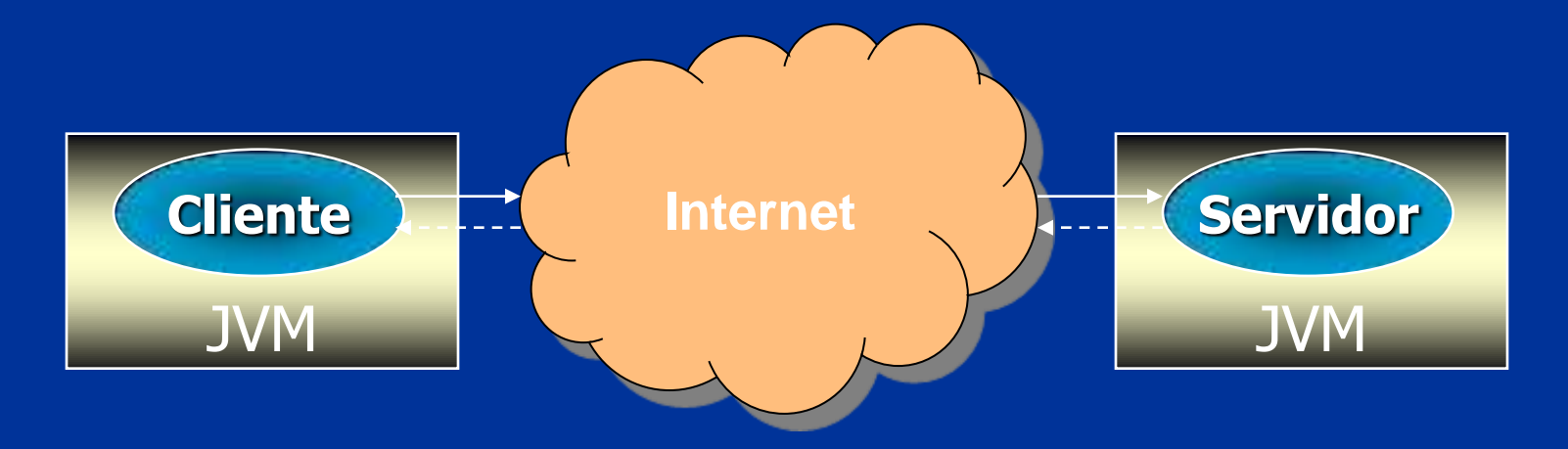

### Arquitetura RMI Stub e Skeleton Camada de referência remota ■ Camada de transporte

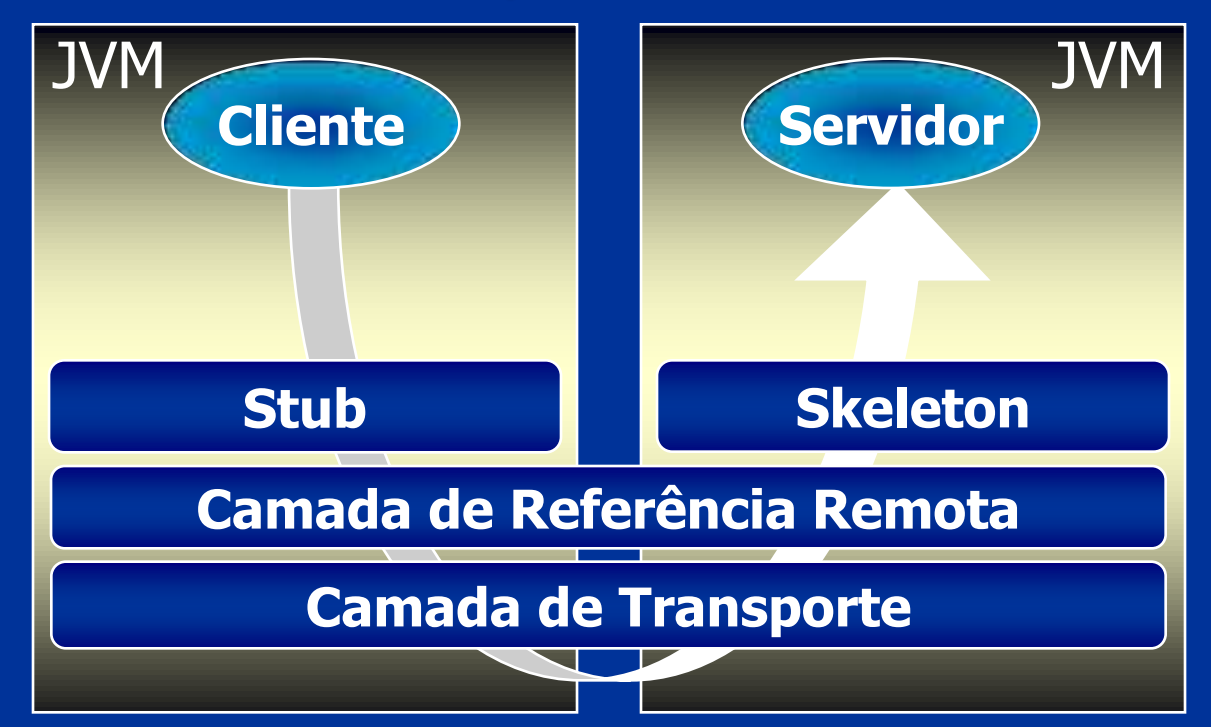

### Stub

Representa o servidor para o cliente **Efetua serialização e envio dos parâmetros** Recebe a resposta do servidor, desserializa e entrega ao cliente **E** Skeleton Recebe a chamada e desserializa os parâmetros enviados pelo cliente

 Faz a chamada no servidor e retorna o resultado ao cliente

 Camada de Referência Remota Responsável pela localização dos objetos nas máquinas da rede **Permite que referências para um objeto** servidor remoto sejam usadas pelos clientes para chamar métodos **E** Camada de Transporte Cria e gerencia conexões de rede entre objetos remotos Elimina a necessidade do código do cliente ou do servidor interagirem com o suporte de rede

Dinâmica da Chamada RMI

- O servidor, ao iniciar, se registra no serviço de nomes (RMI Registry)
- O cliente obtém uma referência para o objeto servidor no serviço de nomes e cria a stub
- O cliente chama o método na stub fazendo uma chamada local
- A *stub* serializa os parâmetros e transmite a chamada pela rede para o skeleton do servidor

Dinâmica da Chamada RMI (cont.) O skeleton do servidor recebe a chamada pela rede, desserializa os parâmetros e faz a chamada do método no objeto servidor O objeto servidor executa o método e retorna um valor para o skeleton, que o desserializa e o envia pela rede à stub do cliente A *stub* recebe o valor do retorno serializado, o

desserializa e por fim o repassa ao cliente

31

**Serialização dos dados (marshalling) E** preciso serializar e deserializar os parâmetros da chamada e valores de retorno para transmiti-los através da rede Utiliza o sistema de serialização de objetos da máquina virtual **Tipos predefinidos da linguagem**  Objetos serializáveis: implementam interface java.io.serializable

**Desenvolvimento de Aplicações com RMI Devemos definir a interface do servidor** A interface do servidor deve estender java.rmi.Remote ou uma classe dela derivada (ex.: UnicastRemoteObject) **Todos os métodos da interface devem** prever a exceção java.rmi.RemoteException O Servidor irá implementar esta interface Stubs e skeletons são gerados pelo compilador RMI (rmic) com base na interface do servidor

### **RMI/IIOP**

 O RMI permite a utilização do protocolo IIOP (Internet Inter-ORB Protocol) do CORBA

IIOP também usa TCP/IP, mas ao efetuar a seralização (*marshalling*) converte os dados para um formato binário diferente do Java RMI

Com RMI/IIOP, objetos Java podem se comunicar com objetos CORBA escritos em outras linguagens

 APIs úteis na comunicação remota **JNDI** (*Java Naming and Directory Interface*) Suporte para nomeação Associa nomes e atributos a objetos Java Objetos localizados por nome ou atributos **JavaSecurity**  Suporte para segurança Criptografa dados Cria e manipula chaves e certificados **Emprega listas de controle de acesso** 

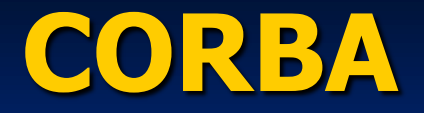

**DAG (Object Management Group):**  Formada em 1989 Objetivos: **Promover a teoria e prática de tecnologias** O.O. no desenvolvimento de software **Criar especificações gerais e proveitosas:** definir interfaces, e não implementações Composta por cerca de 800 empresas interessadas no desenvolvimento de software usando tecnologia de objetos distribuídos
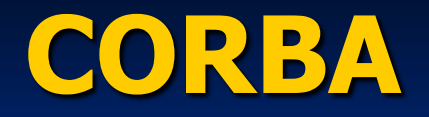

OMA (Object Management Architecture) Infra-estrutura sobre a qual todas especificações da OMG estão baseadas **Define apenas aspectos arquiteturais Permite interoperabilidade entre aplicações** baseadas em objetos em sistemas abertos, distribuídos e heterogêneos **Diferentes máquinas Diferentes sistemas operacionais** Diferentes linguagens de programação Maior portabilidade e reusabilidade Funcionalidade transparente para a aplicação

37

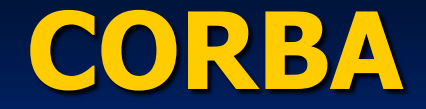

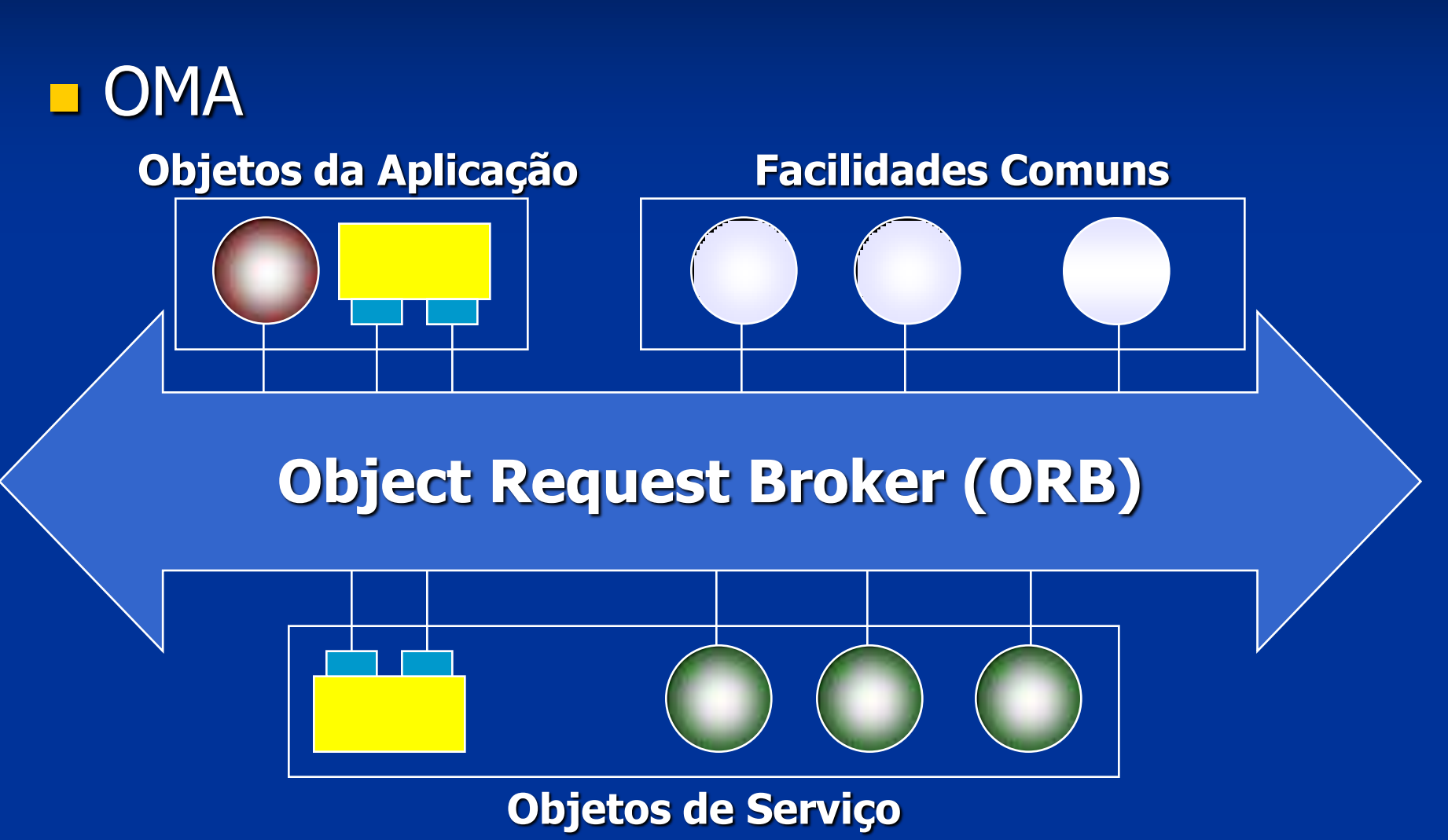

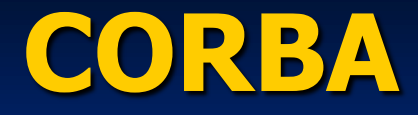

**DOMA**  Objetos da Aplicação Definidos pelos usuários/programadores **Facilidades Comuns** Grupos de objetos que fornecem serviços para determinadas áreas de aplicação **Objetos de Serviço**  Serviços de propósito geral usados por objetos distribuídos Object Request Broker (ORB) Canal de comunicação entre objetos

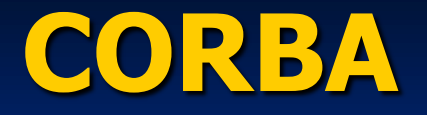

## **E CORBA (Common Object Request Broker** Architecture)

- **Define concretamente as interfaces do ORB,** especificado de forma abstrata pela Arquitetura OMA
- Permite a interação entre objetos distribuídos
- **Fornece um suporte completo para** desenvolver aplicações distribuídas orientadas a objetos

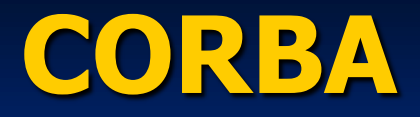

## **Histórico**

A versão 1.0 do CORBA foi proposta em 1991 CORBA começou a se estabelecer a partir de 1993, com o surgimento das primeiras implementações de ORBs comerciais CORBA 2.0 foi lançado em 1996 Interoperabilidade entre implementações Versão 3.0 foi lançada em 2002 **Acrescentou suporte a componentes (CCM),** invocações assíncronas de métodos (AMI), mensagens (CORBA Messaging), ...

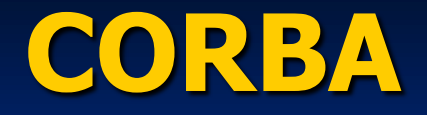

■ CORBA proporciona total transparência para os Objetos Distribuídos **Transparência de Linguagem Usa IDL (Interface Definition Language) Transparência de S.O. e Hardware** ORB pode ser implementado em várias plataformas: Windows, UNIX, SO's embarcados e de tempo real, ... **Transparência de Localização dos Objetos**  Objetos são localizados através de suas referências, que são resolvidas pelo ORB

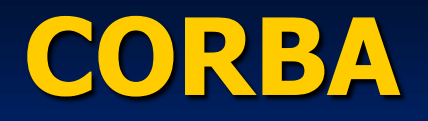

- **IDL** (*Interface Definition Language*)
	- Usada para descrever as interfaces de objetos
	- **Linguagem puramente declarativa, sem** nenhuma estrutura algorítmica
	- Sintaxe e tipos de dados baseados em C/C++
	- Define seus próprios tipos de dados, que são mapeados nos tipos de dados de cada linguagem de programação suportada
	- **Mapeada para diversas linguagens**  C, C++, Java, Delphi, COBOL, Python, ADA, Smalltalk, LISP, ...

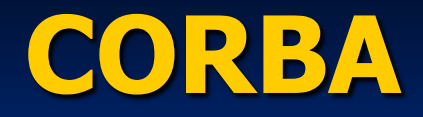

**E** Compilador IDL Gera todo o código responsável por: **Fazer a comunicação entre objetos** ■ Fazer o mapeamento dos tipos de dados definidos em IDL para a linguagem usada na implementação Fazer as conversões de dados necessárias na comunicação (serialização/ marshalling dos dados)

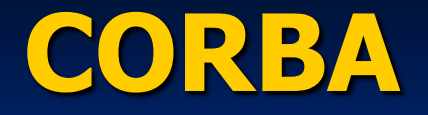

**Interação entre objetos no CORBA** ■ Segue o modelo Cliente-Servidor Cliente: faz requisições em objs. remotos Implementação de objeto: implementa os serviços descritos na sua interface

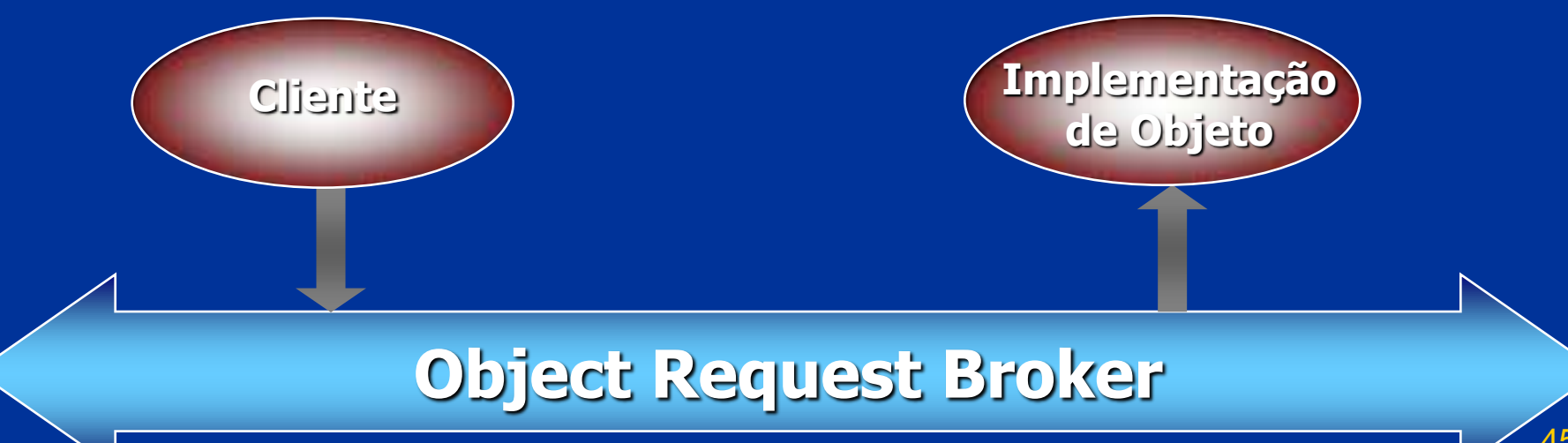

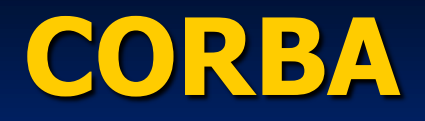

#### **D** Objetos CORBA possuem:

- Atributos: dados encapsulados pelo objeto que podem ser lidos e ter seu valor modificado pelo cliente
- Operações: serviços que podem ser requisitados pelos clientes de um objeto, que possuem:
	- **Parâmetros: dados passados pelo cliente para a** implementação do objeto ao chamar uma operação
	- Resultado: dado retornado pela operação
	- Exceções: retornadas quando detectada uma condição anormal na execução de uma operação
	- Contextos: carregam informação capaz de afetar a execução de uma operação

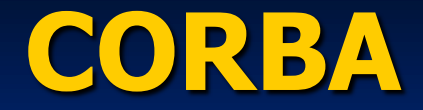

## **E** Arquitetura do ORB

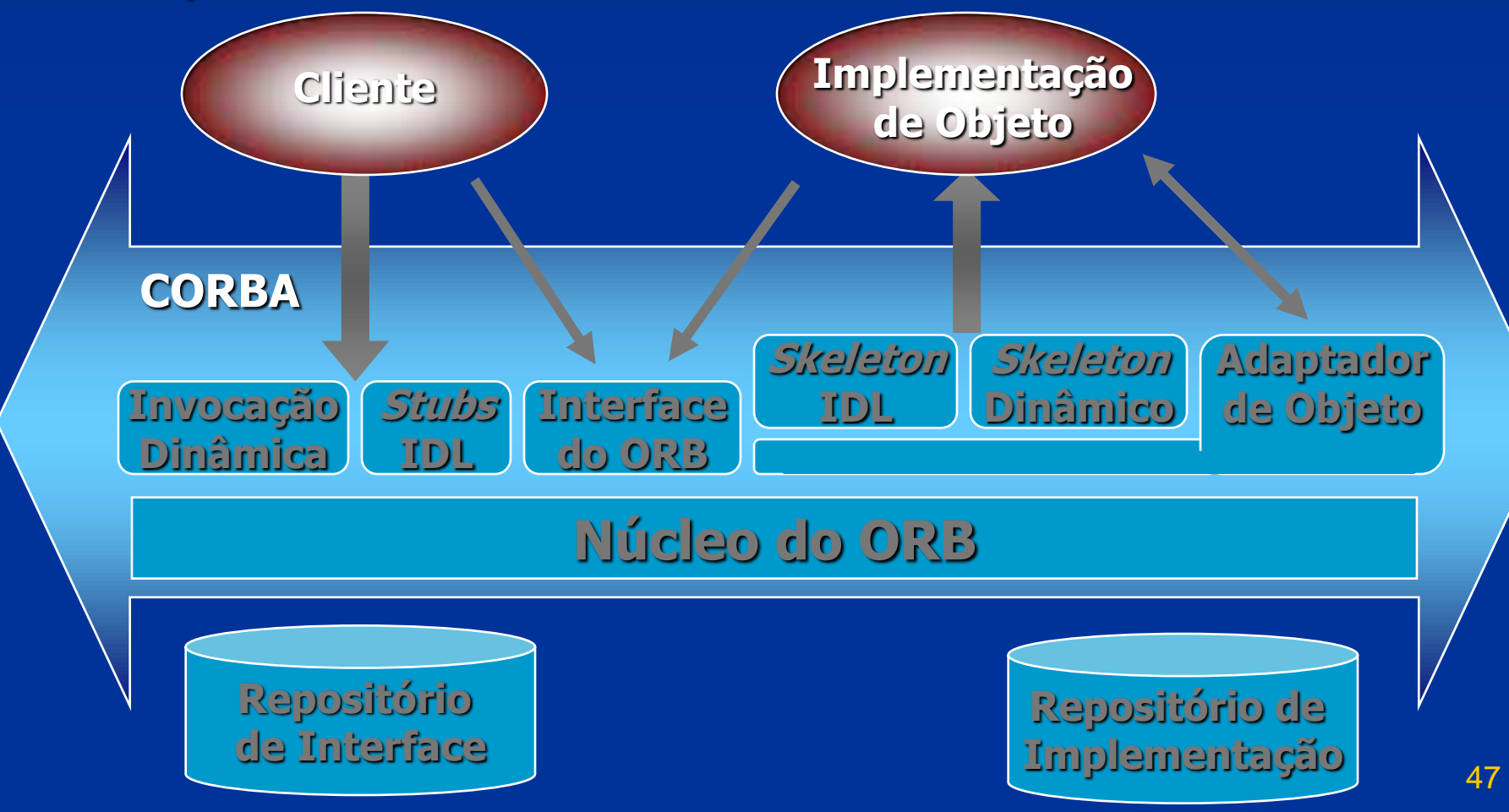

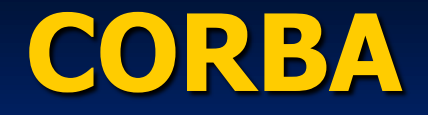

**Invocação de Operações Remotas Formas de invocação:**  Estática: através do código gerado com base na descrição da interface do servidor em IDL; ou Dinâmica: através da interface de invocação dinâmica do CORBA O servidor não percebe o tipo de invocação utilizado na requisição pelo cliente

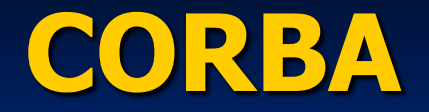

## **Invocação Estática: Stubs e Skeletons IDL**

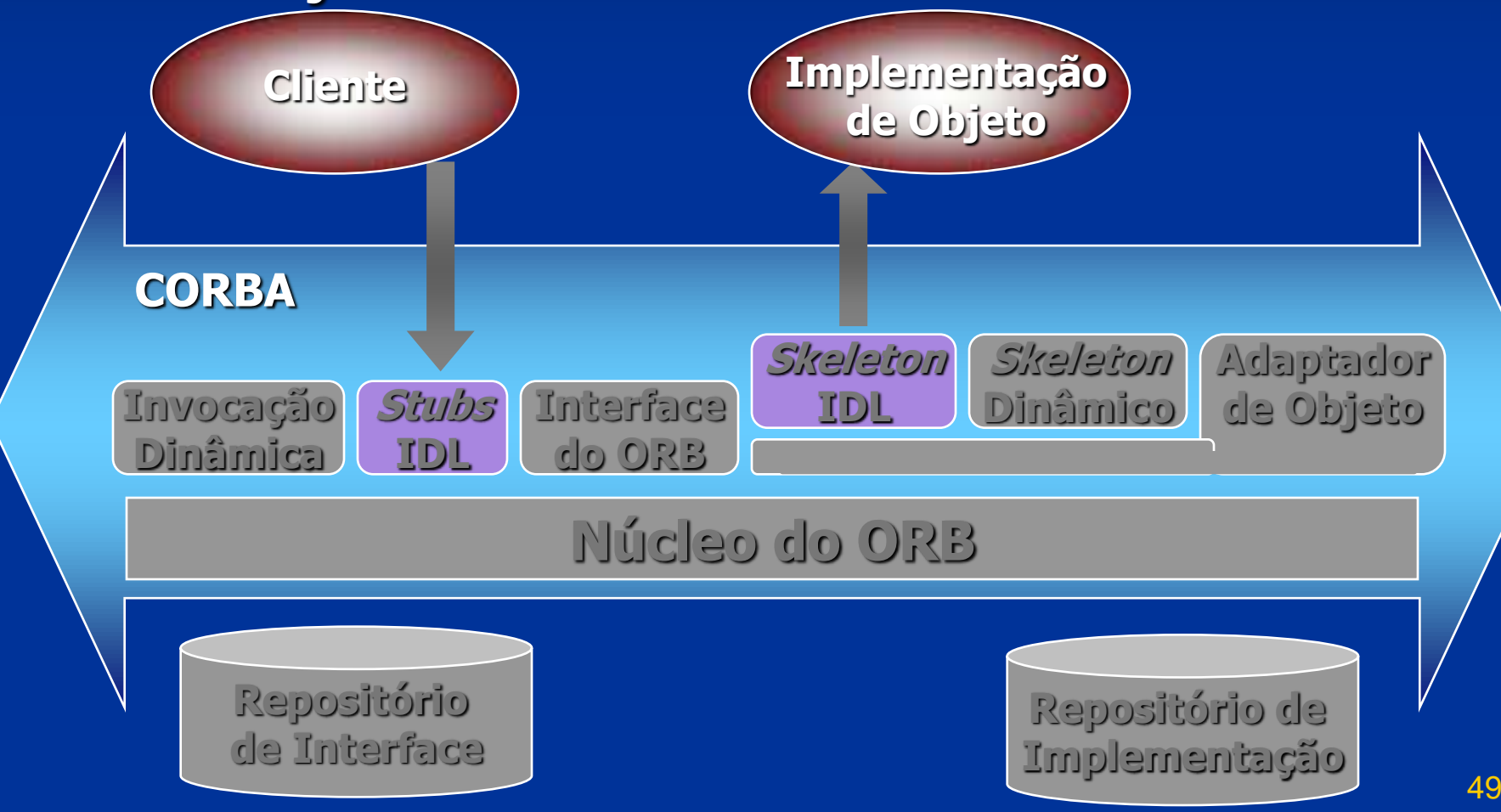

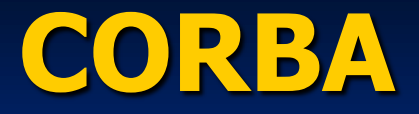

#### **Stubs IDL**

Geradas pelo compilador IDL com base na descrição da interface do objeto

Usadas na invocação estática

O cliente conhece a interface, o método e os parâmetros em tempo de compilação

**B** Skeletons IDL

Geradas pelo compilador IDL

**Interface estática para os serviços (métodos)** remotos executados pelo servidor

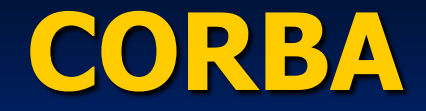

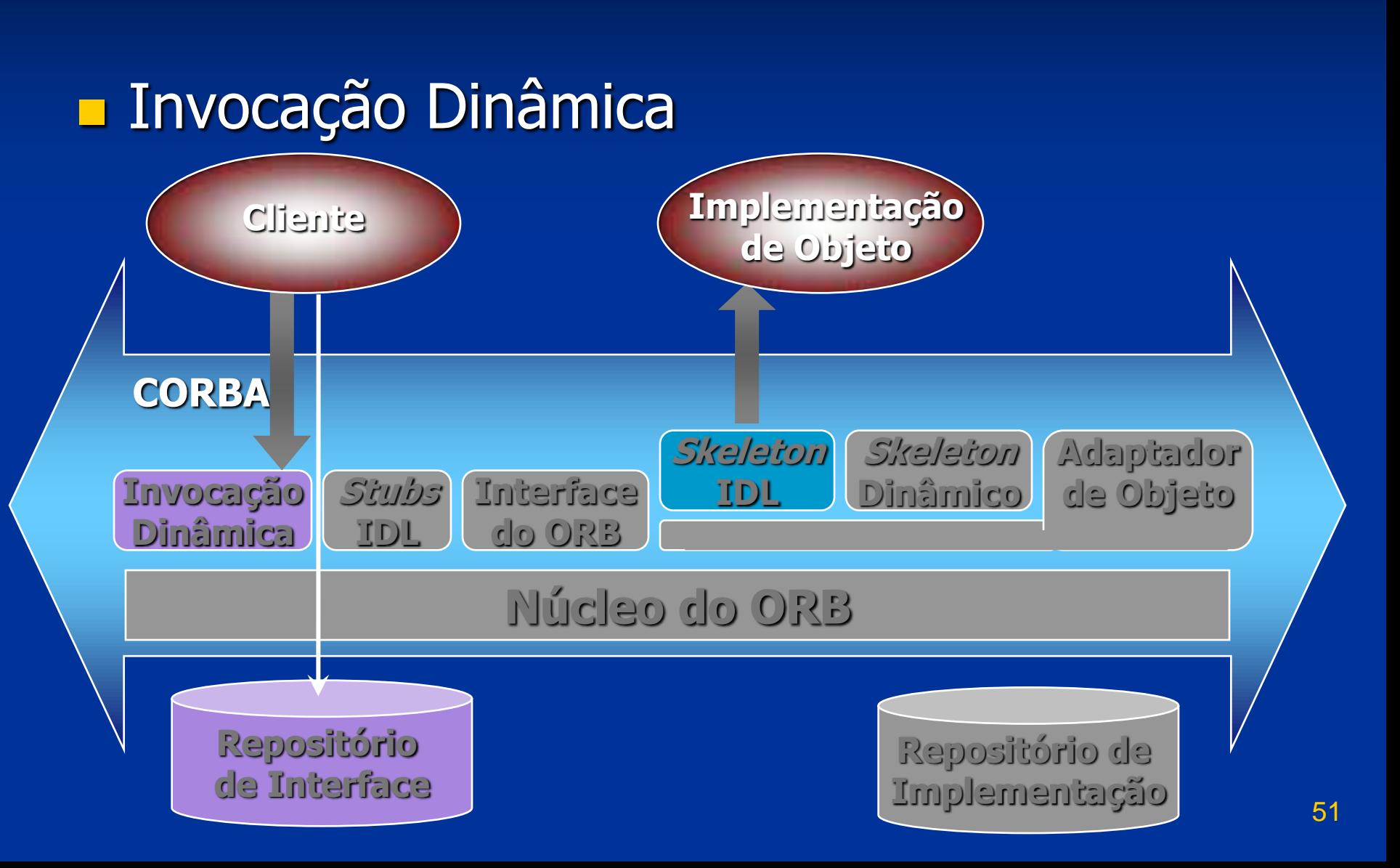

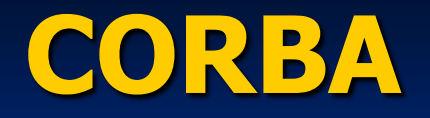

- **Interface de Invocação Dinâmica (DII)** 
	- **Permite que o cliente construa uma invocação** em tempo de execução
	- **Elimina a necessidade das Stubs IDL**
	- Com a DII, novos tipos de objetos podem ser adicionados ao sistema em tempo de execução
	- O cliente especifica o objeto, o método e os parâmetros com uma seqüência de chamadas
	- O servidor continua recebendo as requisições através de seu skeleton IDL

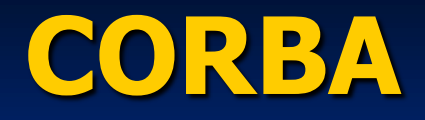

## **Repositório de Interface**

- Contém informações a respeito das interfaces dos objetos gerenciados pelo ORB
- **Permite que os serviços oferecidos pelo objeto** sejam conhecidos dinamicamente por clientes
- **Para usar a DII, a interface do objeto deve ser** armazenada no repositório de interface

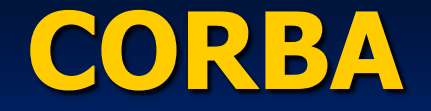

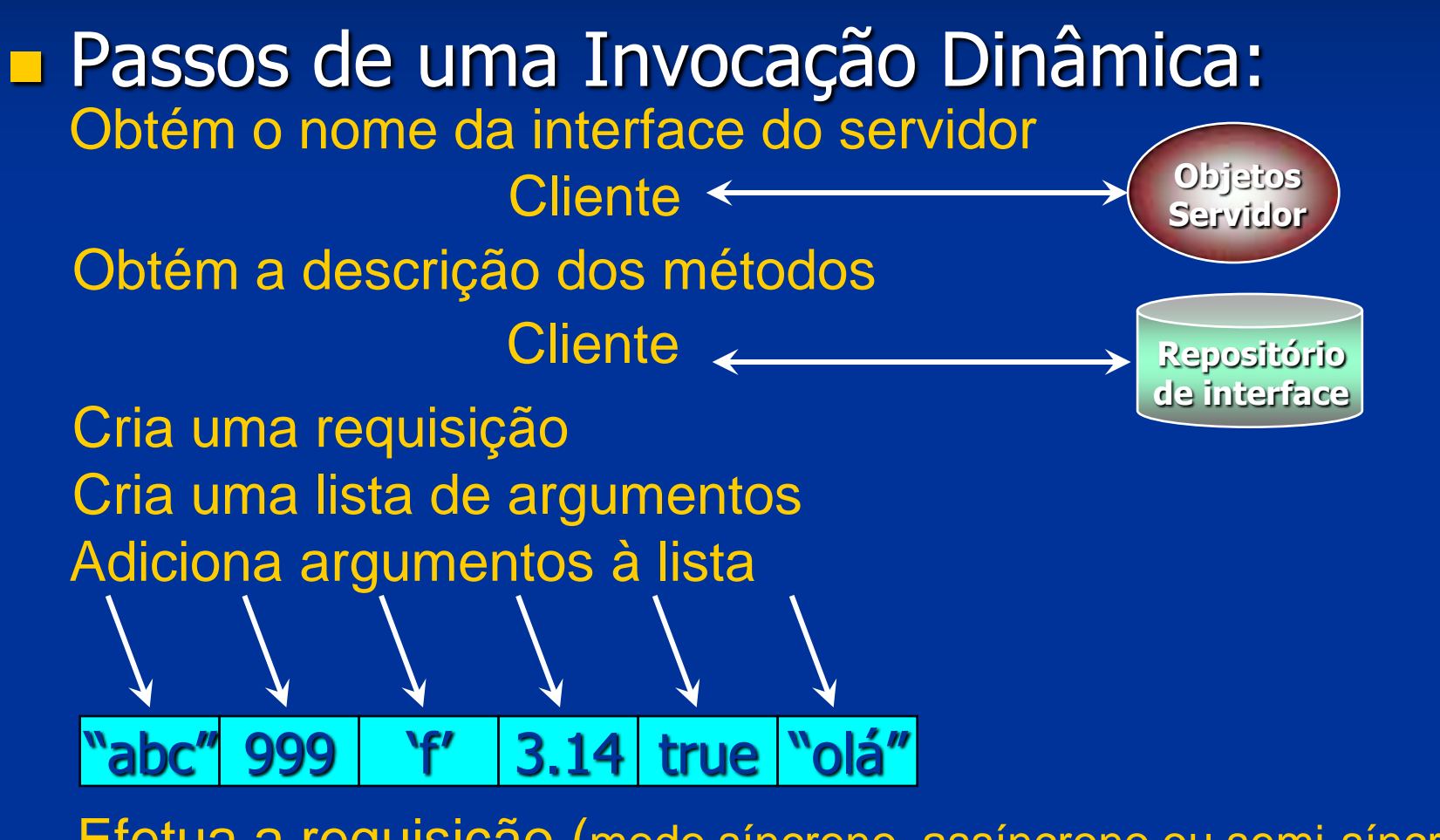

54 Efetua a requisição (modo síncrono, assíncrono ou semi-síncrono) Obtém o resultado da requisição

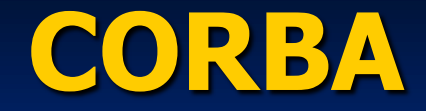

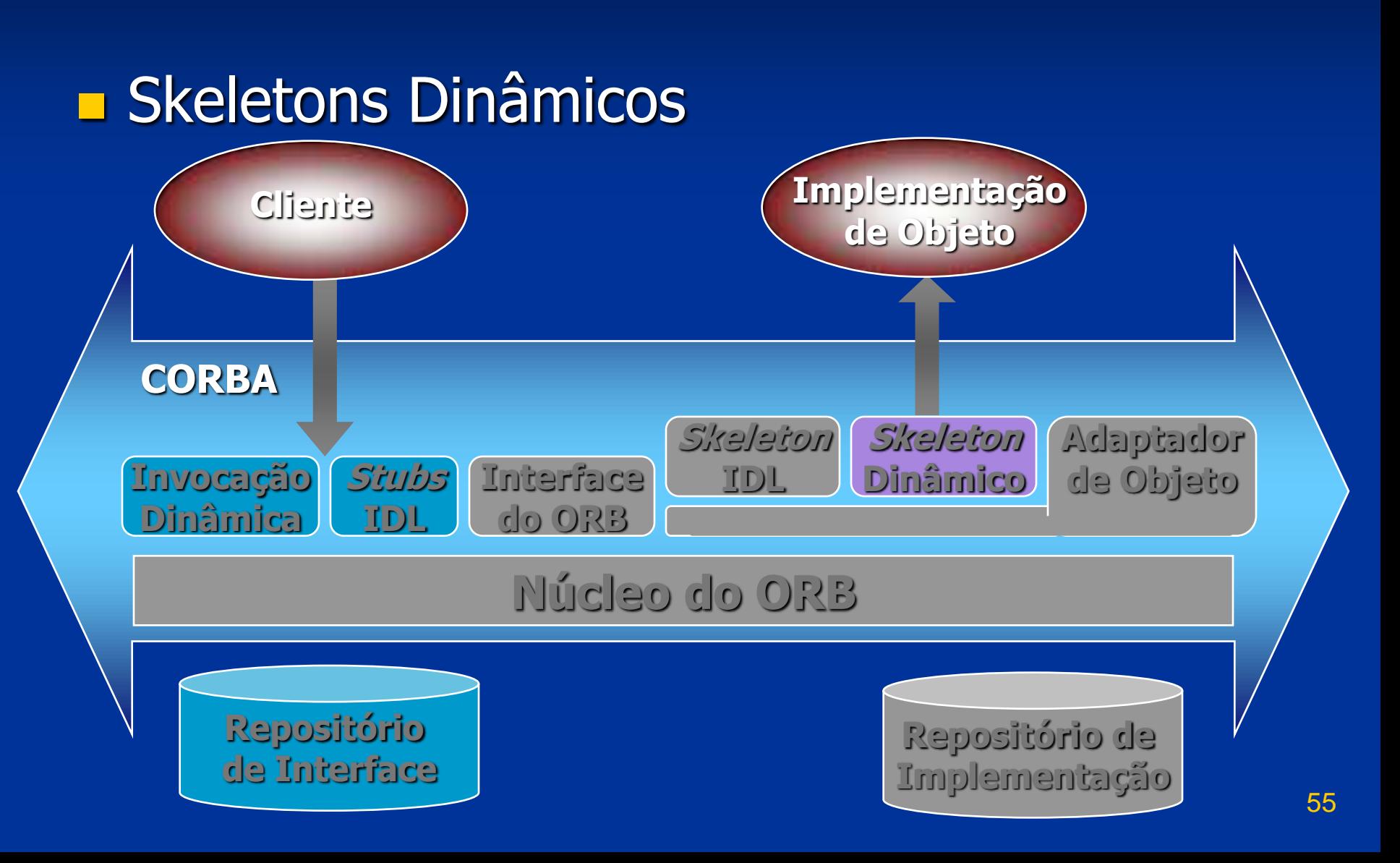

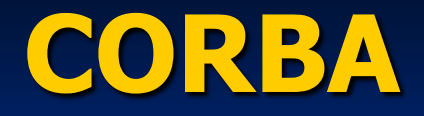

## **E** *Skeletons* Dinâmicos

- Substituem os Skeletons IDL na ativação do objeto
- Usados para manipular invocações de operações para as quais o servidor não possui Skeletons IDL
- **Fornece um mecanismo de ligação (binding)** em tempo de execução
- Uso: implementar pontes entre ORBs

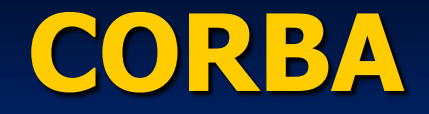

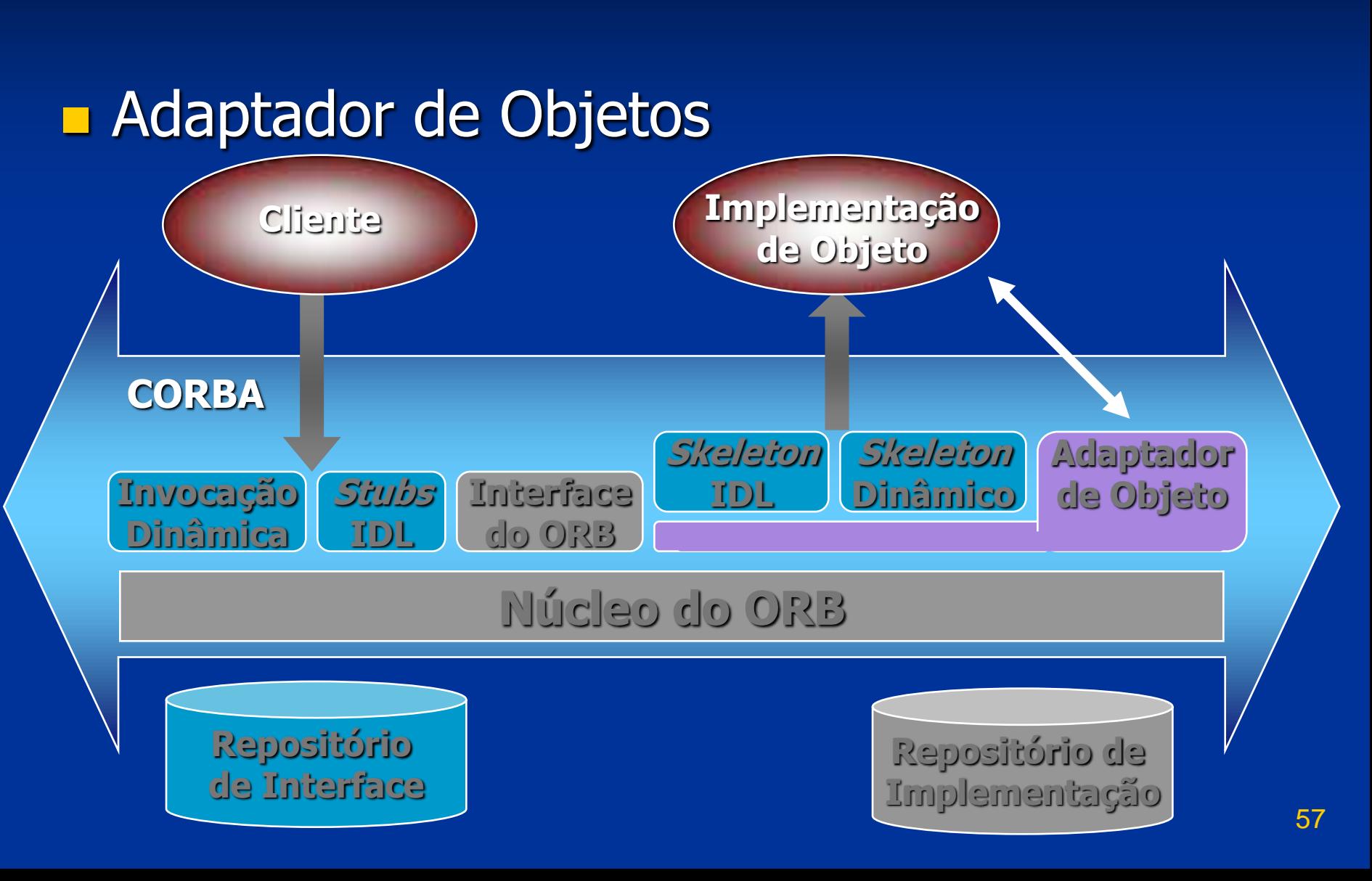

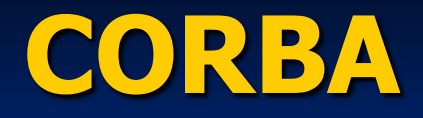

**Adaptador de Objetos** Interface entre o suporte e os objetos servidores **Transforma um objeto escrito em uma** linguagem qualquer em um objeto CORBA Usado para geração e interpretação de referências de objetos, invocação dos Skeletons, ativação e desativação de implementações de objetos, etc. **Existem vários tipos de adaptador de objeto** 

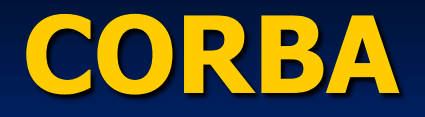

### **Portable Object Adapter (POA)**

- Adaptador padrão: torna o servidor portável entre implementações diferentes
- Abstrai a identidade do objeto da sua implementação
- Implementa políticas de gerenciamento de threads:

uma *thread* por objeto uma thread por requisição **grupo** (*pool*) de threads  $e$ etc.

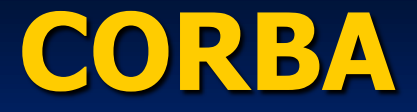

#### Núcleo do ORB, Interface do ORB e Repositório de Implementação

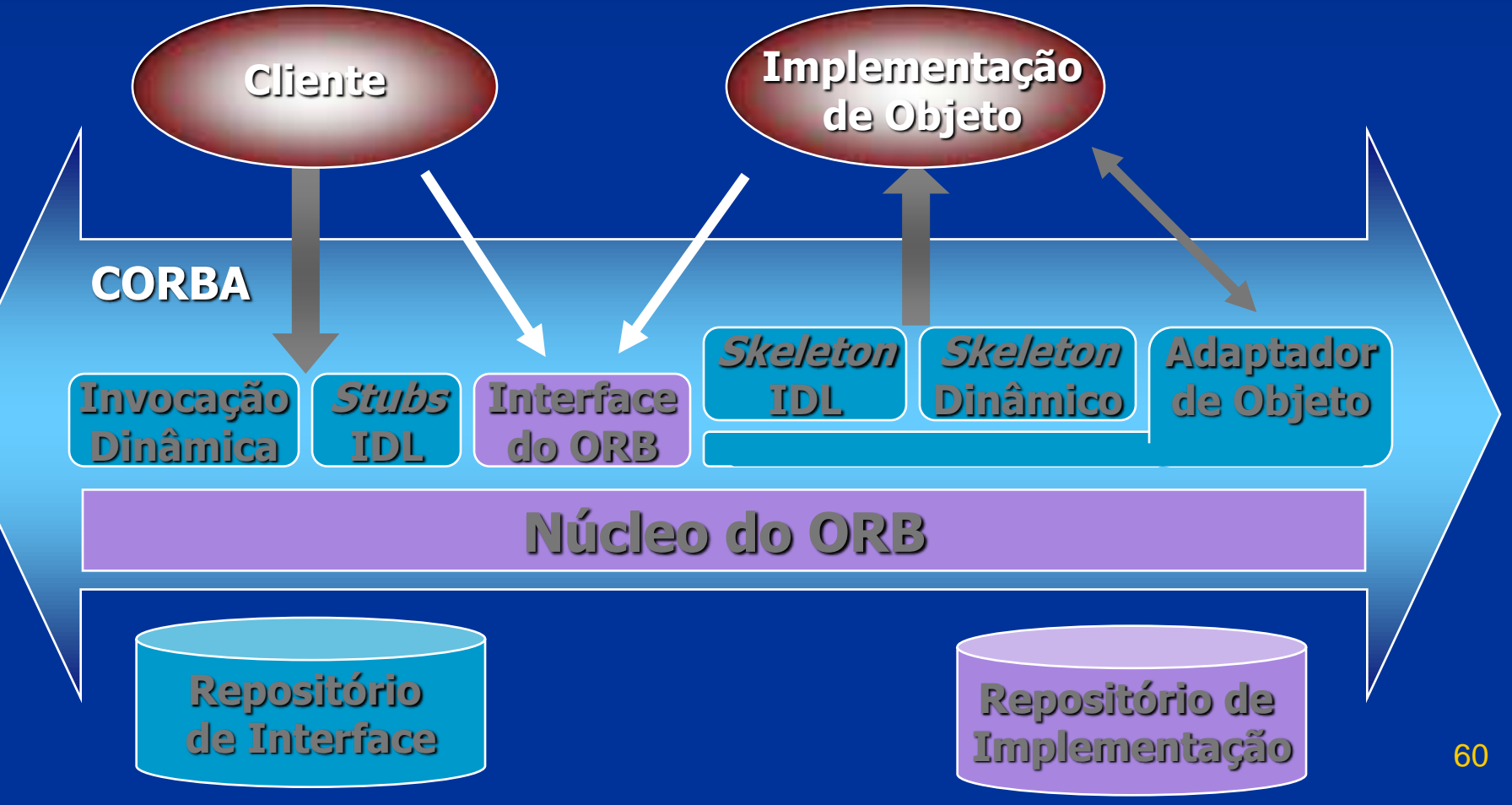

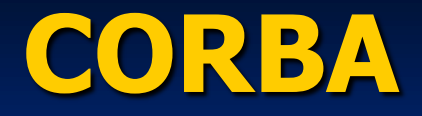

## **Núcleo do ORB Implementa os serviços básicos de** comunicação **Utilizado pelos demais componentes do ORB Interface do ORB**  Fornece serviços locais de propósito geral Usado tanto pelo cliente quanto pelo servidor **Repositório de Implementação** Contém informações para o ORB localizar e ativar as implementações de objetos

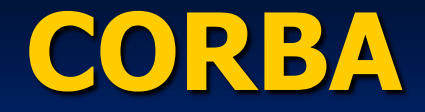

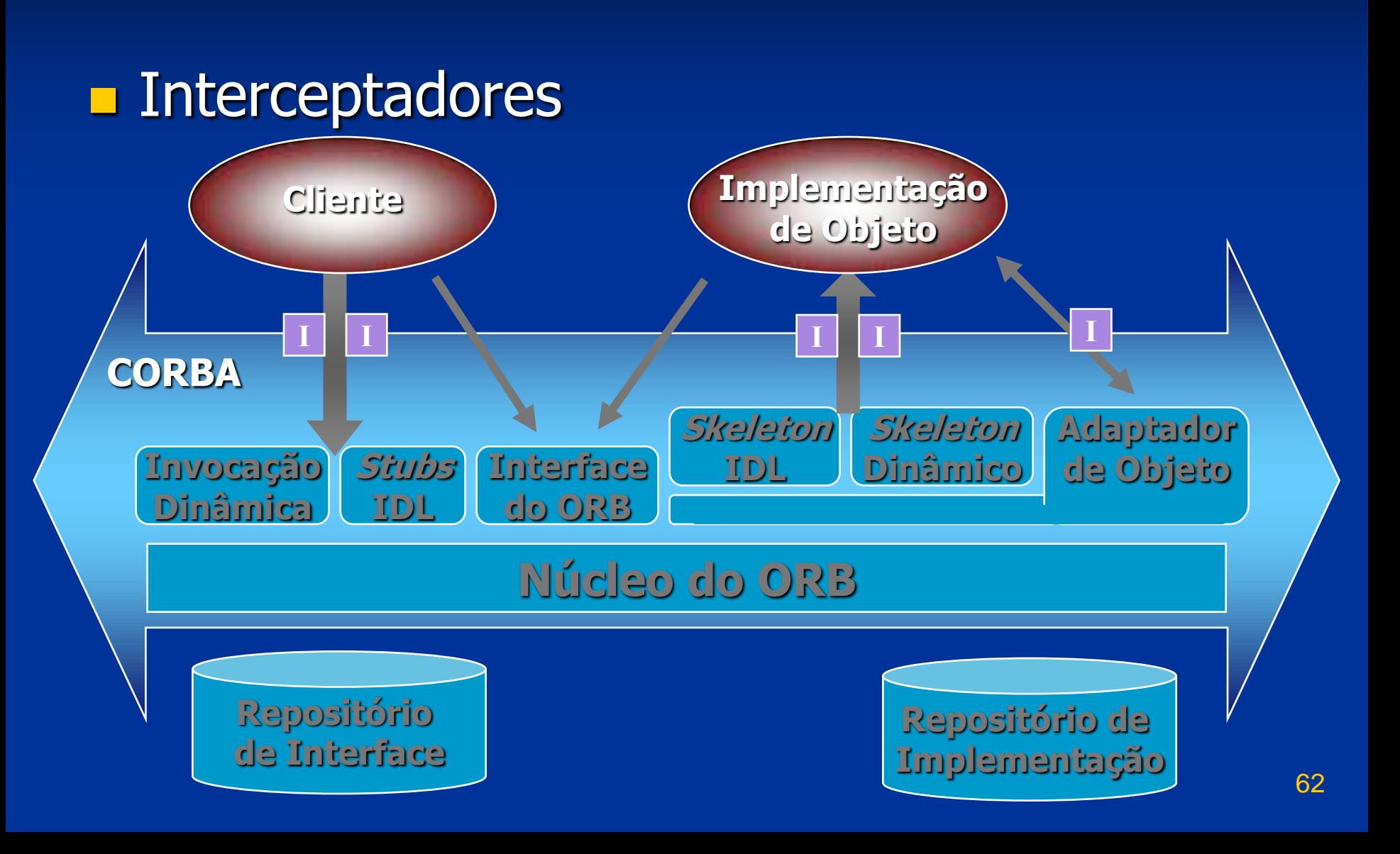

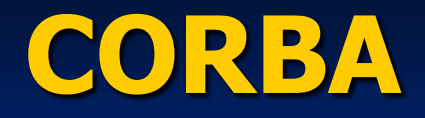

### **Interceptadores**

- **Dispositivos interpostos no caminho de** invocação, entre Cliente e Servidor
- **Permitem executar código adicional para** gerenciamento/controle/segurança, etc.
- Há cinco pontos possíveis de interceptação
	- Dois pontos de interceptação no cliente: ao enviar a chamada e ao receber a resposta
	- Dois pontos de interceptação no servidor: ao receber a chamada e ao enviar a resposta Um ponto de interceptação no POA: após a criação da referência do objeto (IOR)

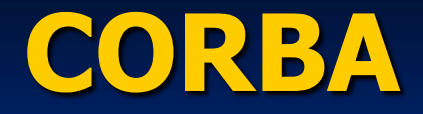

**Interoperabilidade** 

CORBA garante a interoperabilidade entre objetos que usem diferentes implementações de ORB

Solução adotada a partir do CORBA 2.0

- Padronizar o protocolo de comunicação e o formato das mensagens trocadas
- Foi definido um protocolo geral, que é especializado para vários ambientes específicos

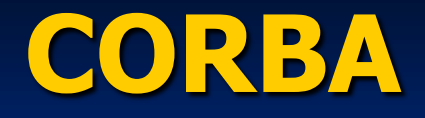

**Interoperabilidade (cont.) Protocolo Inter-ORB Geral (GIOP) Especifica um conjunto de mensagens e** dados para a comunicação entre ORBs **Especializações do GIOP**  Protocolo Inter-ORB para Internet (IIOP): specifica como mensagens GIOP são transmitidas numa rede TCP/IP **Protocolos Inter-ORB para Ambientes** Específicos: permitem a interoperabilidade do ORB com outros ambientes (ex.: DCE, ATM nativo, etc.)

## **CORBA**

**Interoperabilidade entre CORBA e Java RMI**  Une as vantagens das duas tecnologias **Applets, Servlets e aplicações Java podem ser** clientes CORBA usando RMI/IIOP ou ORB Java  $\blacksquare$  Mapeamentos: IDL  $\rightarrow$  Java e Java  $\rightarrow$  IDL **Interoperabilidade entre CORBA e DCOM Permite que objetos DCOM acessem serviços** oferecidos por objetos CORBA e vice-versa **Bridges convertem mensagens entre os** ambientes, integrando o DCOM a plataformas nas quais ele não está disponível

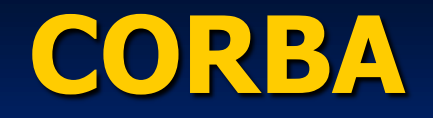

 Padrões Relacionados CCM: modelo de componentes CORBA CORBA AV streams: para fluxos de áudio/vídeo **Minimum CORBA: para sistemas embarcados RT CORBA: para tempo-real FT CORBA: para tolerância a falhas** CORBASec: serviço de segurança CORBA Messaging: para troca de mensagens AMI: para invocação assíncrona de métodos **Mapeamento de UML para IDL** 

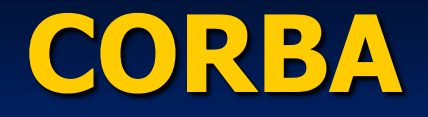

68 **Padrões Relacionados (cont.) Model-Driven Architecture (MDA) Unified Modeling Language (UML)** Common Warehouse Metamodel (CWM) **No. XML Metadata Interchage (XMI) Em fase de padronização:** ■ Integração de negócios, finanças, manufatura, ... ■ Integração com Web Services e .NET **Suporte para agentes móveis** Suporte para redes sem fio  $\blacksquare$ ... e dezenas de outras especificações.

#### **Serviços CORBA**

- Coleção de serviços em nível de sistema **Oferecem funcionalidades básicas para** utilizar e implementar os objetos de aplicações distribuídas
- **Especificam** as interfaces e casos de uso, deixando a implementação de lado
- **Estendem ou complementam as** funcionalidades do ORB
- **Independentes da aplicação**

**Aplicações Distribuídas**

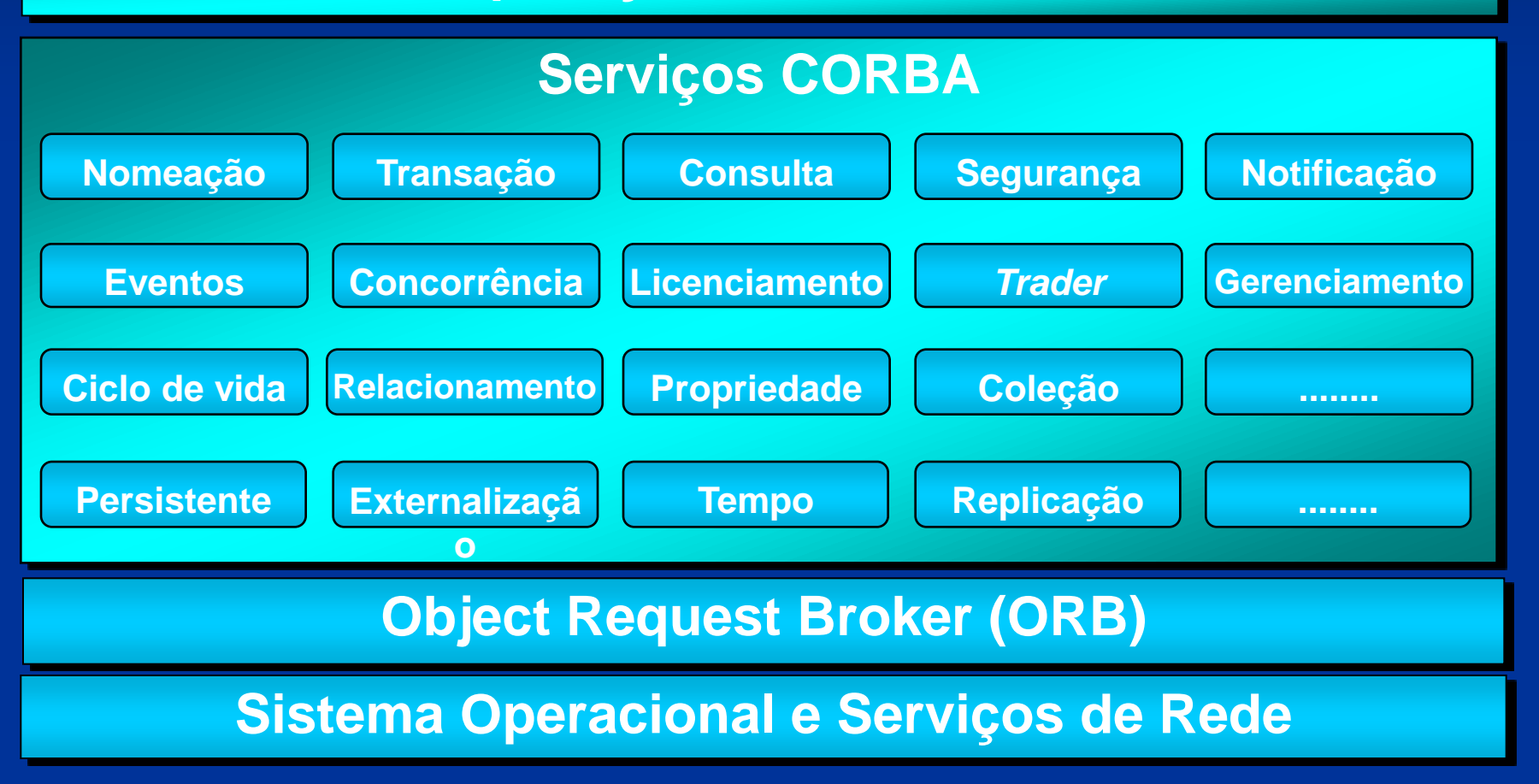

- Serviço de Nomes (Naming Service)
	- **Define as interfaces necessárias para mapear** um nome com uma referência de objeto
	- O objeto que implementa o serviço de nomes mantém a base de dados com o mapeamento entre referências e nomes
	- Uma referência para este serviço é obtida através do método:
		- resolve initial references("NameService")
	- 71 A referência do serviço de nomes é mantida pelo ORB ou em um servidor de diretório, http, ftp, etc.

**Serviço de Eventos (Event Service) Define como objetos podem registrar seu** interesse dinamicamente em eventos enviados por outros objetos Tipos de clientes do serviço Produtores (ou *publishers*) de eventos Consumidores (ou *subscribers*) de eventos Canais de eventos (Event Channels) coletam e distribuem eventos entre objetos da aplicação Três abordagens: Push, Pull e Mista
#### Serviço de Eventos – Abordagem Push

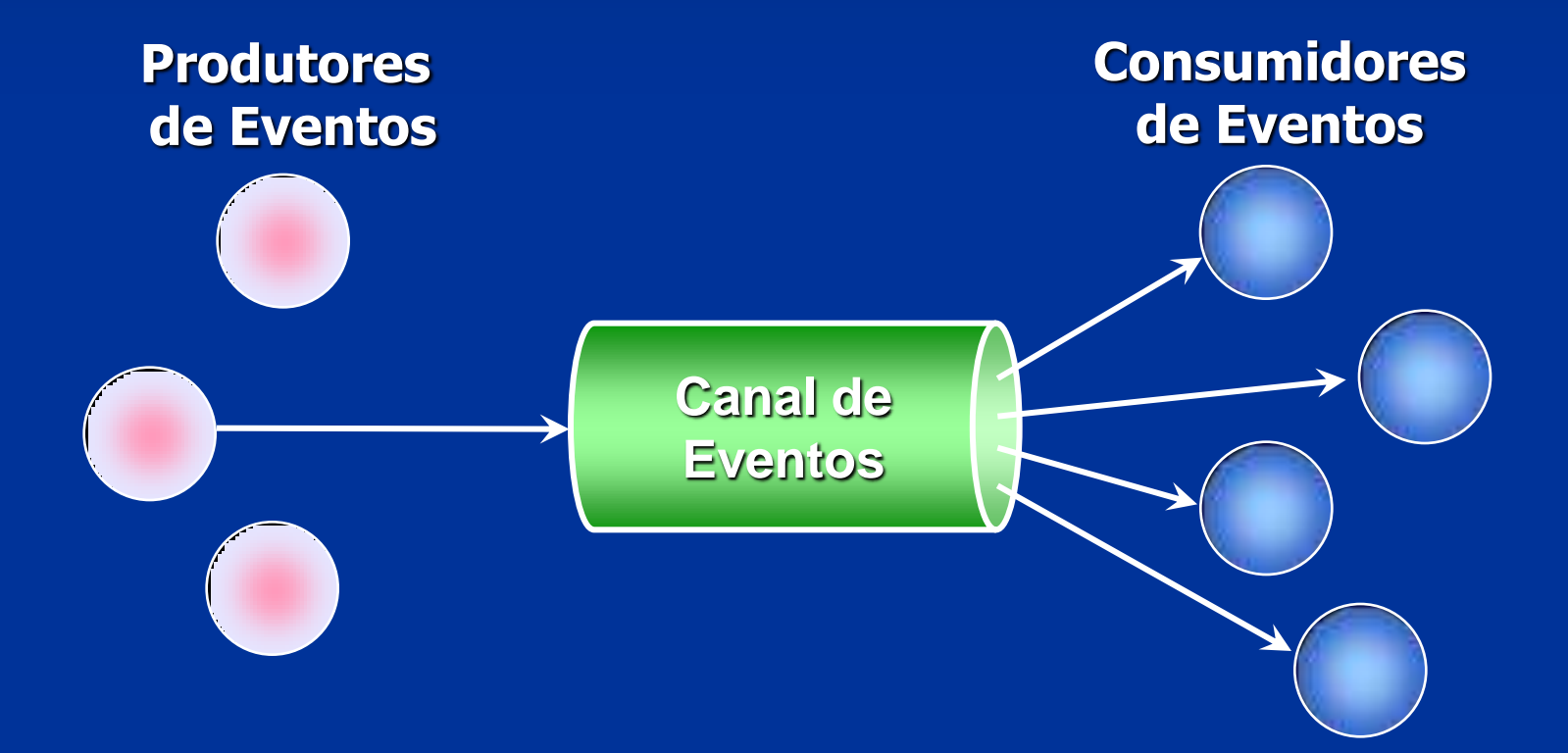

#### Serviço de Eventos - Abordagem Pull

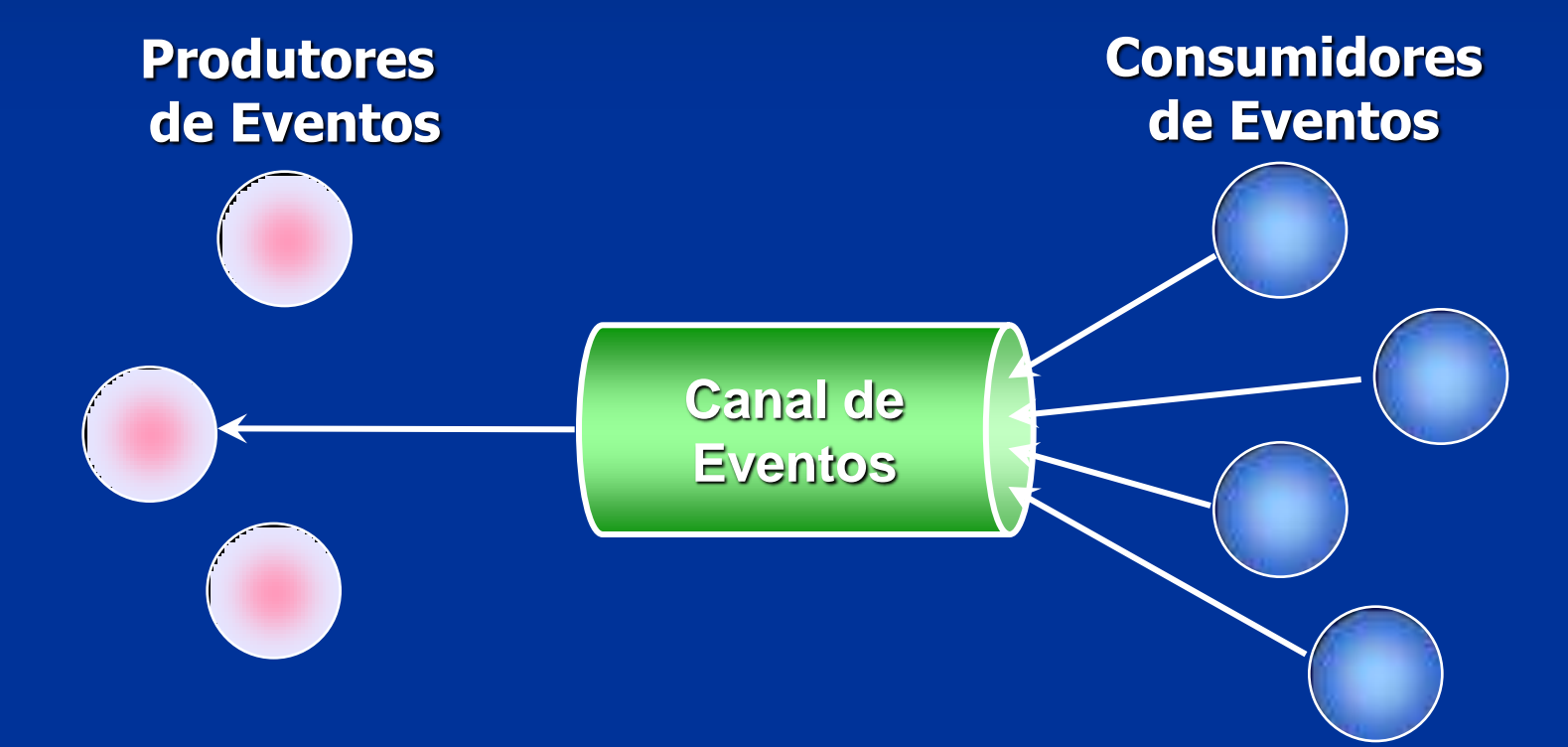

#### Serviço de Eventos - Abordagem Mista

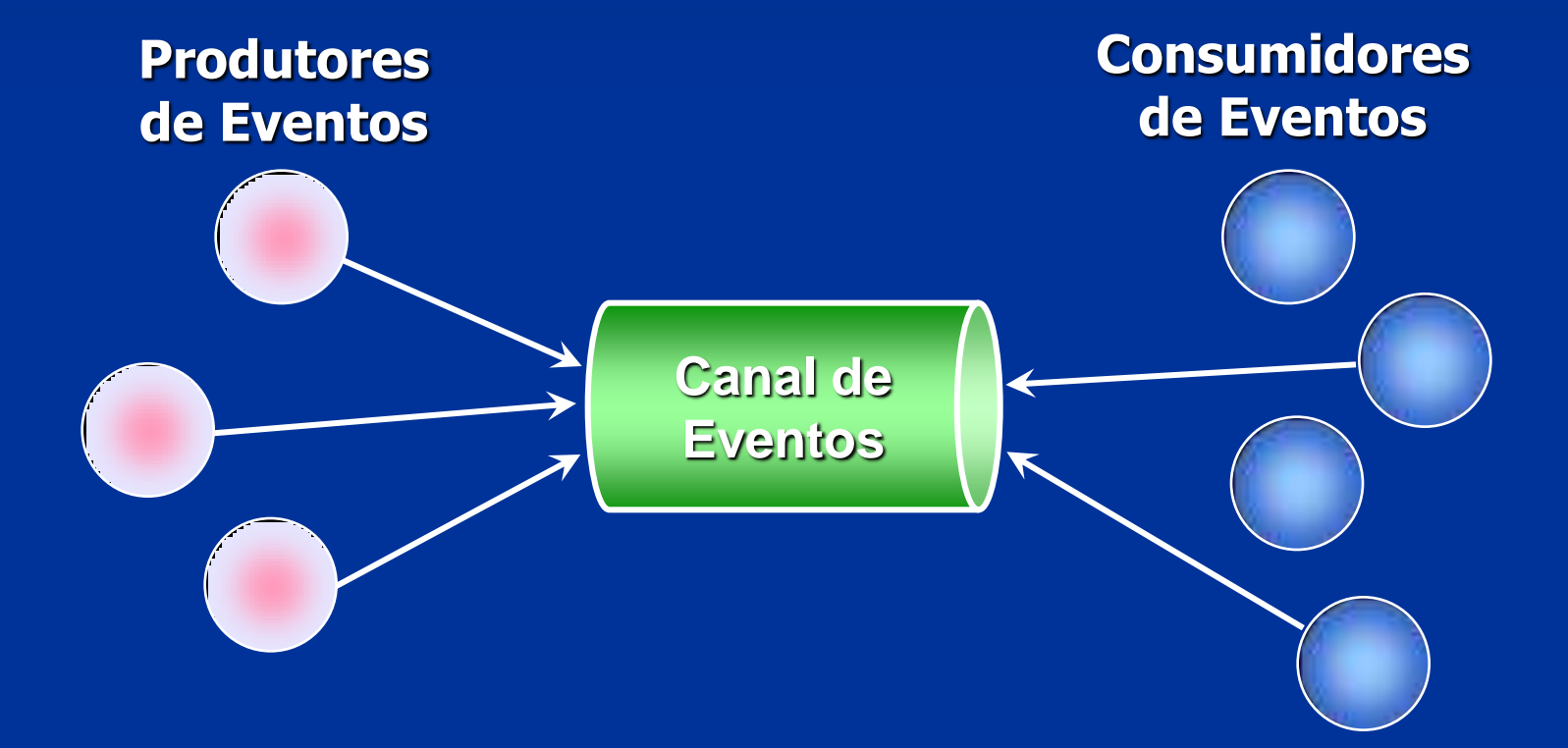

■ Serviço de Eventos – Vantagens **Desacoplamento da comunicação**  Um produtor não precisa saber quantos ou quem são os consumidores Um consumidor não precisa saber quantos ou quem são os produtores **Produtores e consumidores podem se conectar** facilmente a vários canais de eventos

Serviço de Notificação (Notification Service) **Extensão do serviço de eventos que oferece:** Qualidade de serviço: prioridade, prazo de validade dos eventos, ... Persistência: armazena evento em um BD **Filtragem de eventos: limita os eventos** recebidos usando um padrão **Eventos estruturados: possuem propriedades** e dados para filtragem **Suporte a Multicast: reduz tráfego na rede** 

Serviço de Segurança (Security Service) **Fornece serviços de segurança para objetos** de aplicações CORBA **Define a infraestrutura para garantir**  Identificação e Autenticação Autorização e Controle de Acesso Auditoria Segurança na Comunicação Não Repudiação **Independente da Tecnologia de Segurança** usada: SSL, Kerberos, CSI-ECMA, etc.

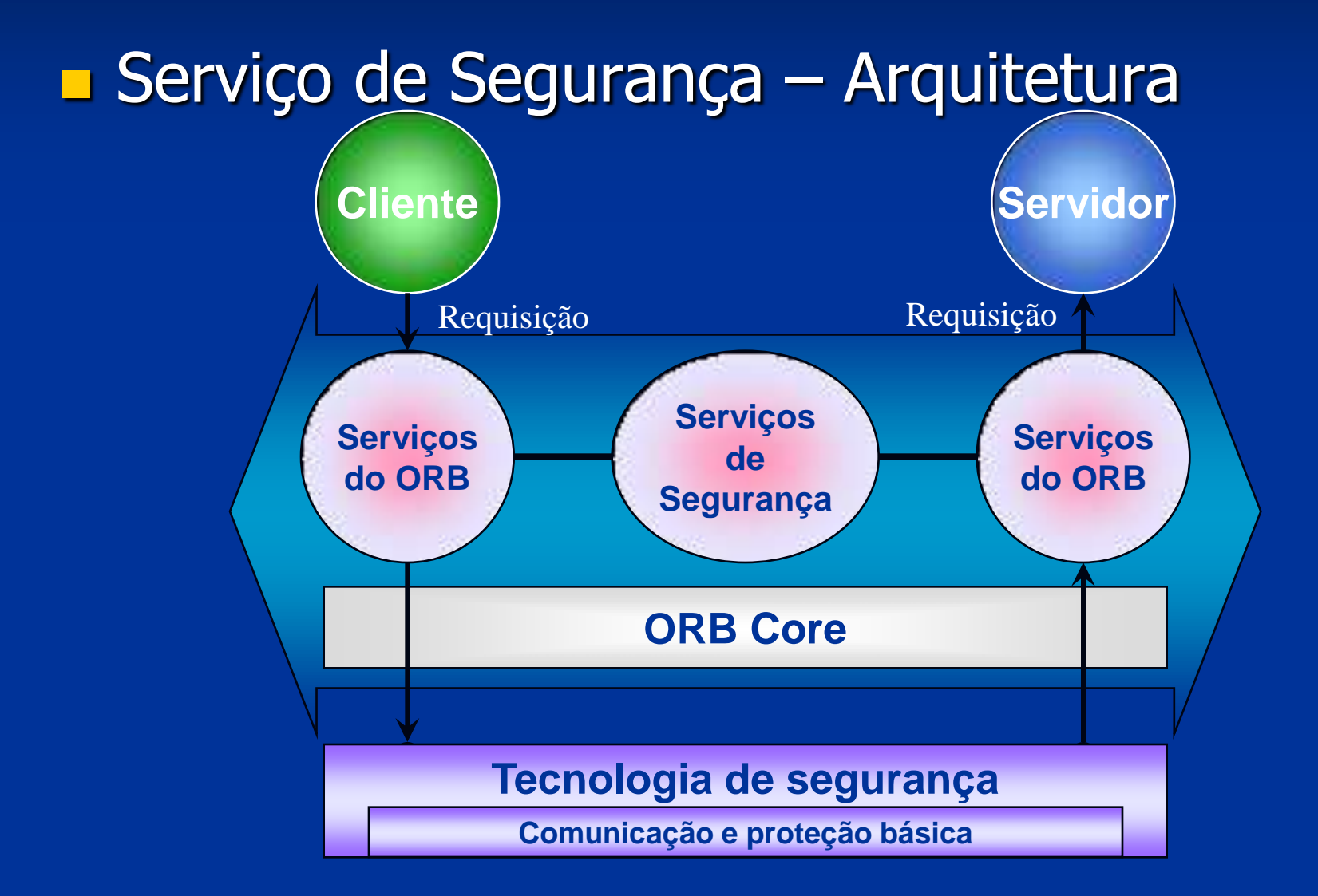

#### Serviço de Tempo (Time Service)

Usado para ordenar, gerar ou computar intervalo entre eventos (temporização e alarmes) no sistema

Baseado no padrão UTC (Universal Time Coordinated): fornece uma estimativa do erro de transmissão **Time Service**

**Pode ser usado para** sincronização de relógios em ambiente heterogêneo

**Clientes do Serviço**

#### **Facilidades CORBA**

 Coleções de serviços de propósito geral utilizados por aplicações distribuídas **Examinedades Horizontais São utilizadas por várias aplicações,** independente da área da aplicação **São divididas segundo quatro categorias**  Interface do usuário Gerenciamento de informação Gerenciamento de sistema Gerenciamento de tarefa

**Aplicações Distribuídas**

**Object Request Broker (ORB)**

#### **Facilidades CORBA Horizontais**

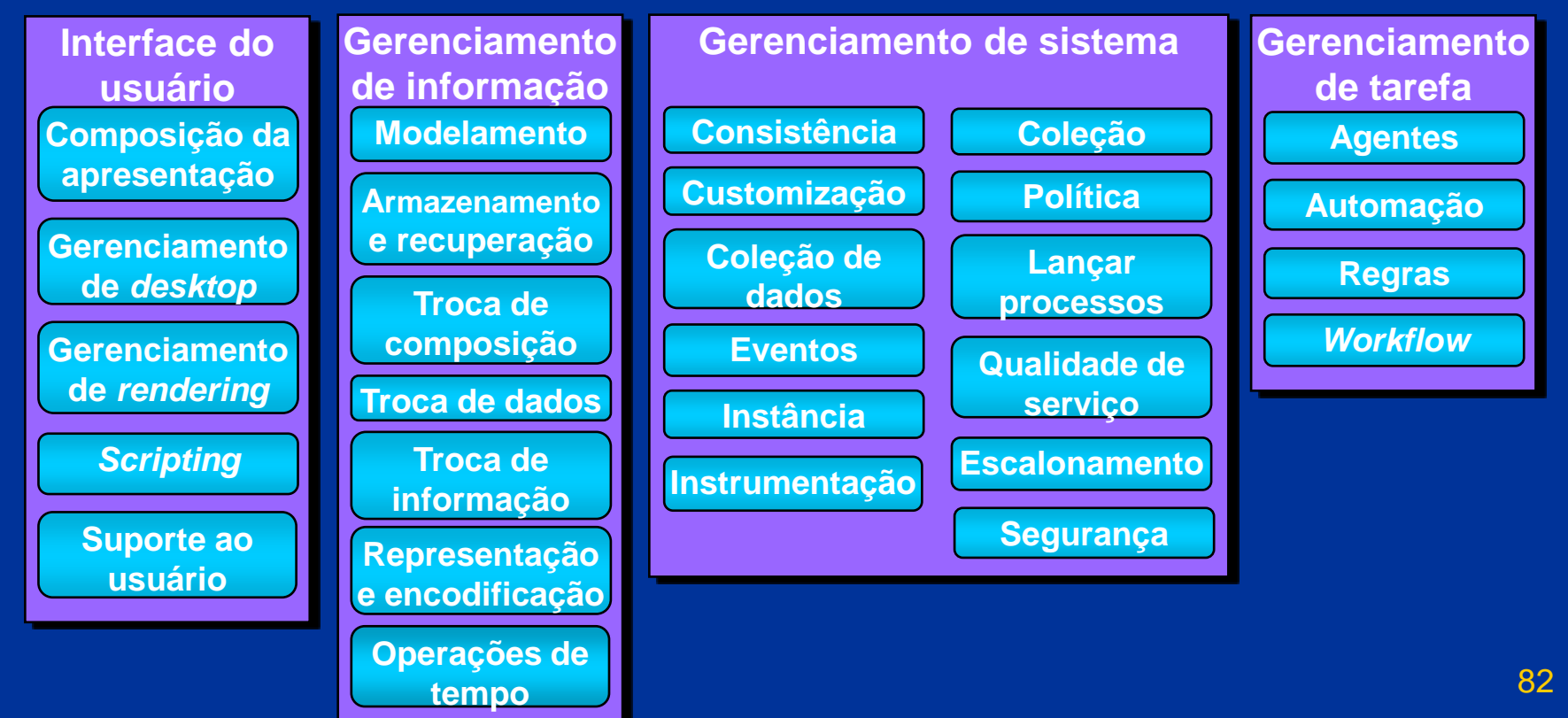

**E** Facilidades Verticais São utilizadas em áreas de aplicação específicas

**Exemplos:** 

**Processamento de Imagens**  Supervias de informação Manufatura integrada por computador Simulação distribuída Contabilidade

**Aplicações Distribuídas**

**Object Request Broker (ORB)**

#### **Facilidades CORBA Verticais**

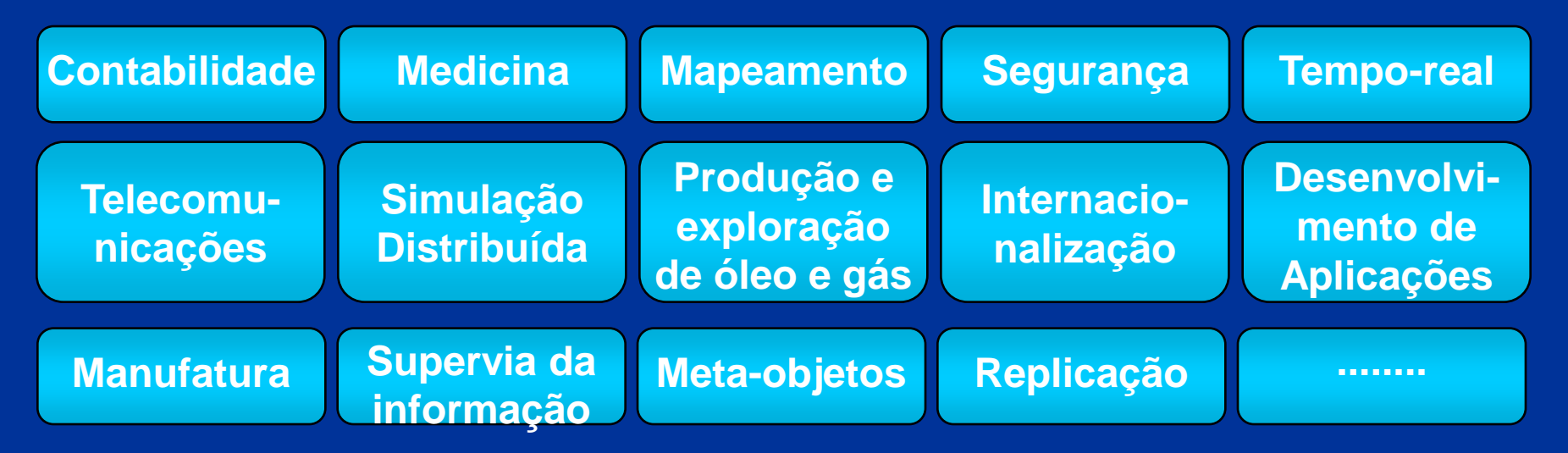

- **IDL (Linguagem de Definição de Interface)** 
	- **Usada para descrever as interfaces dos** objetos CORBA
	- **E** uma linguagem declarativa, sem estruturas algorítmicas, que permite somente descrever tipos de dados, constantes e operações de um objeto CORBA
	- Uma interface descrita em IDL (arquivo .idl) especifica as operações providas pelo objeto e os parâmetros de cada operação

#### $\blacksquare$  IDL (cont.)

■ De posse da IDL de um objeto, o cliente possui toda a informação necessária para utilizar os serviços deste objeto

 Interfaces definidas em IDL podem ser acessadas através de stubs ou da interface de invocação dinâmica (DII)

As regras léxicas da IDL são iguais às do C++

 As regras gramaticais da IDL são um subconjunto das regras do C++, acrescidas de construções para a declaração de operações

**Tokens** ■ Literais: 1, 2.37, `a', "string", ... Operadores:  $+$ ,  $-$ ,  $*$ ,  $=$ , ... **Separadores Espaços Tabulações** Quebras de linha Comentários: // ou /\* \*/ **Palavras-chave Identificadores** 

Escopo **module interface abstract local** Definição de Tipos **const exception native typedef valuetype supports truncatable factory custom private public**

Tipos Básicos **any boolean char double fixed float long Object octet short string unsigned ValueBase void wchar wstring**

Tipos Construídos **enum sequence struct union switch case default** Dados e Operações **attribute readonly oneway in out inout context raises**

#### **Identificadores**

- São sequências de caracteres do alfabeto, dígitos e underscores''
- O primeiro caractere deve ser uma letra
- **Todos os caracteres são significativos**
- **Um identificador deve ser escrito exatamente** como declarado, atentando para a diferença entre letra maiúsculas e minúsculas
- Identificadores diferenciados apenas pelo **case, como** MyIdent e myident, causam erros de compilação

#### **Elementos de uma especificação IDL**

- **Módulos**
- **Interfaces**
- **Tipos de dados**
- Constantes
- **Exceções**
- **E** Atributos
- **Operações**  Parâmetros **Contextos**

**Nódulos Declaração de módulo:**  module ident { // lista de definições }; **Pode conter declarações de tipos, constantes,** exceções, interfaces ou outros módulos O operador de escopo '::' pode ser usado para se referir a elementos com um mesmo nome em módulos diferentes

**Interface** Declaração de interface: interface ident : interfaces\_herdadas { // declarações de tipos // declarações de constantes // declarações de exceções // declarações de atributos // declarações de operações }; **Pode conter declarações de tipos, constantes,** exceções, atributos e operações

**<u></u>** Interfaces Abstratas Não podem ser instanciadas, servindo somente como base para outras interfaces abstract interface ident { ... }; **Interfaces Locais**  Não são acessíveis pela rede, recebendo somente chamadas locais local interface ident { ... };

#### **Herança de Interfaces**

■ Os elementos herdados por uma interface podem ser acessados como se fossem elementos declarados explicitamente, a não ser que o identificador seja redefinido ou usados em mais de uma interface base

■ O operador de escopo `: : ' deve ser utilizado para referir-se a elementos das interfaces base que foram redefinidos ou que são usados em mais de uma interface base

**Herança de Interfaces (cont.) Uma interface pode herdar bases** indiretamente, pois interfaces herdadas possuem suas próprias relações de herança **Uma interface não pode aparecer mais de** uma vez na declaração de herança de uma outra interface, mas múltiplas ocorrências como base indireta são aceitas

```
96
Exemplo: Servidor de um Banco
  module banco {
     // ...
      interface auto_atendimento {
        // ... 
     };
      interface caixa_eletronico: auto_atendimento {
        // ... 
     };
   };
```
#### **Tipos e Constantes**

Novos nomes podem ser associados a tipos já existentes com a palavra-chave typedef typedef tipo ident;

**Objetos descritos como valuetype podem ser** enviados como parâmetros de chamadas valuetype ident { ... };

#### **E** Constantes

Definidas com a seguinte sintaxe: const tipo ident = valor;

Operações aritméticas (+, -, \*, /, ...) e binárias (|, &, <<, ...) entre literais e constantes podem ser usadas para definir o valor de uma constante

#### **Tipos Básicos**

99 **boolean: tipo booleano, valor TRUE ou FALSE - char: caractere de 8 bits, padrão ISO Latin-1**  $\blacksquare$  short: inteiro curto com sinal; -2<sup>15</sup> a 2<sup>15</sup>-1  $\blacksquare$  long: inteiro longo com sinal; -2<sup>31</sup> a 2<sup>31</sup>-1 unsigned short: inteiro curto sem sinal; 0 a 2<sup>16</sup>-1 **unsigned long: inteiro longo sem sinal; 0 a**  $2^{32}$ **-1 float:** real curto, padrão IEEE 754/1985 double: real longo, padrão IEEE 754/1985 octet: 1 byte, nunca convertido na transmissão any: corresponde a qualquer tipo IDL

#### **Tipos Básicos (cont.)**

- Object: corresponde a um objeto CORBA
- $\blacksquare$  long long: inteiro de 64 bits;  $-2^{63}$  a 2 $^{63}$ -1
- **unsigned long long: inteiro de 64 bits sem** sinal; 0 a  $2^{64}$ -1
- **Iong double: real duplo longo padrão IEEE;** base com sinal de 64 bits e 15 bits de expoente
- **wchar: caractere de 2 bytes, para suportar** diversos alfabetos
- fixed<n,d>: real de precisão fixa; n algarismos significativos e d casas decimais

#### **E** Arrays **Array de tamanho fixo:** tipo ident[tamanho]; Array de tamanho variável sem limite de tamanho (tamanho efetivo definido em tempo de execução) sequence <tipo> ident; Array de tamanho variável com tamanho máximo: sequence <tipo,tamanho> ident;

#### **Strings**

Sequência de caracteres sem limite de tamanho: string ident; // seqüência de char's wstring ident; // seqüência de wchar's Seqüência de caracteres com tamanho máximo: string <tamanho> ident; wstring <tamanho> ident;

**Exemplo: Servidor de um Banco** module banco { typedef unsigned long conta; typedef double valor; const string nome\_banco = "UFSC"; const string moeda = "R\$"; // ...

**Tipos Complexos**  Estrutura de dados (registro) **Tipo composto por vários campos**  struct ident { // lista de campos (tipos IDL) }; Lista enumerada **Lista com valores de um tipo** enum ident { /\*lista de valores\*/ };

**Tipos Complexos (cont.) União discriminada**  Tipo composto com seleção de campo por cláusula switch/case; o seletor deve ser tipo IDL inteiro, char, boolean ou enum union ident switch (seletor){ case valor: tipo ident; // mais campos default: tipo ident; };

**Exemplo: Servidor de um Banco** module banco { // ... enum aplicacao { poupanca, CDB, renda\_fixa }; struct transacao { unsigned long data; // formato ddmmyyyy string<12> descricao; valor quantia; }; sequence < transacao > transacoes; // ... };

#### **Exceções**

 São estruturas de dados retornadas por uma operação para indicar que uma situação anormal ocorreu durante sua execução

- Cada exceção possui um identificador e uma lista de membros que informam as condições nas quais a exceção ocorreu exception ident {
	- // lista de membros
	- };

**Exceções padrão do CORBA: CONCLUDED\_YES,** CONCLUDED\_NO, CONCLUDED\_MAYBE

#### **Atributos**

- São dados de um objeto que podem ter seu valor lido e/ou modificado remotamente
- Declarados usando a sintaxe: attribute tipo ident;
- Caso a palavra-chave readonly seja utilizada, o valor do atributo pode ser somente lido readonly attribute tipo ident;
#### **Exemplo: Servidor de um Banco** module banco { // ... exception conta\_invalida { conta c; }; exception saldo\_insuficiente { valor saldo; };

interface auto\_atendimento { readonly attribute string boas\_vindas; // ... }; // ... };

#### **Derações** Declaradas em IDL na forma: tipo ident (/\* lista de parâmetros \*/) [ raises ( /\* lista de exceções \*/ ) [ context ( /\* lista de contextos \*/ ) ] ; **Parâmetros** ■ Seguem a forma: {in|out|inout} tipo ident n: parâmetro de entrada

out: parâmetro de saída **ninout: parâmetro de entrada e saída Separados por vírgulas** 

#### ■ Contextos

São strings que, ao serem passadas para o servidor em uma chamada, podem interferir de alguma forma na execução da operação Um asterisco, ao aparecer como o último caractere de um contexto, representa qualquer seqüência de zero ou mais **caracteres** 

**DA** Operações Oneway (assíncronas) Declaradas em IDL na forma: oneway void ident (/\* lista de parâmetros \*/); Uma operação oneway é assíncrona, ou seja, o cliente não aguarda seu término. Operações oneway não possuem retorno (o tipo retornado é sempre void) e as exceções possíveis são somente as padrão.

**Exemplo: Servidor de um Banco** interface auto\_atendimento { readonly attribute string boas vindas; valor saldo ( in conta c ) raises (conta\_invalida); void extrato ( in conta c, out transacoes t, out valor saldo ) raises (conta\_invalida); void tranferencia ( in conta origem, in conta destino, in valor v ) raises (conta\_invalida, saldo\_insuficiente); void investimento ( in conta c, in aplicacao apl, in valor v ) raises (conta invalida, saldo insuficiente);

**Exemplo: Servidor de um Banco** interface caixa\_eletronico : auto\_atendimento { void saque ( in conta c, in valor v ) raises ( conta\_invalida, saldo\_insuficiente ); };

■ Mapeamento IDL para C++ Definido no documento OMG/99-07-41, disponível em [http://www.omg.org](http://www.omg.org/) O mapeamento define a forma como são representados em C++ os tipos, interfaces, atributos e operações definidos em IDL

■ Mapeamento de Módulos IDL para C++ Módulos são mapeados em namespaces Se o compilador não suportar namespaces, o módulo é mapeado como uma classe ■ Mapeamento de Interfaces IDL para C++ ■ Interfaces são mapeadas como classes C++ Interface var: libera a memória automaticamente quando sai do escopo Interface ptr: não a libera memória

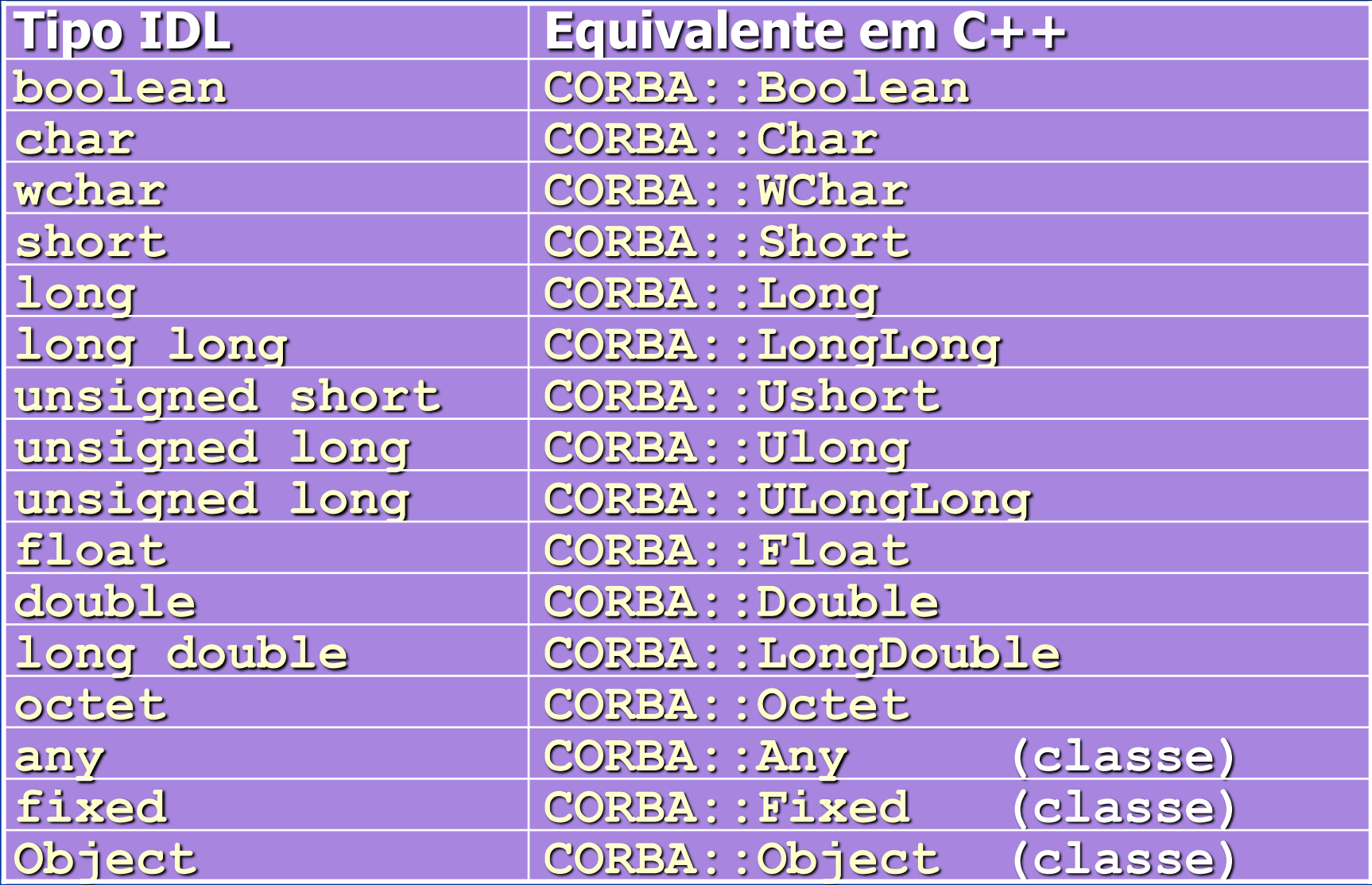

**Strings são mapeadas como char**  $*$  **e Wchar**  $*_{118}$ ■ Mapeamento de Tipos IDL para C++ ■ São idênticos em C++ e IDL, e portanto não precisam de mapeamento: **Constantes**  Estruturas de dados Listas enumeradas **Arrays** ■ Unions IDL são mapeadas como classes C++, pois o tipo union de C++ não possui seletor ■ Seqüências são mapeadas em classes C++

- Mapeamento de Atributos IDL para C++
	- Um método com o mesmo nome do atributo retorna o seu valor
	- Se o atributo não for somente de leitura, um método de mesmo nome permite modificar o seu valor
- Mapeamento de Exceções IDL para C++ ■ São mapeadas como classes C++

**Mapeamento de Operações IDL para C++** 

- Operações de interfaces IDL são mapeadas como métodos da classe C++ correspondente
- Contextos são mapeados como um parâmetro implícito no final da lista de parâmetros (classe Context ptr)
- Se o compilador não suportar exceções, outro parâmetro implícito é criado ao final da lista de parâmetros (classe Exception)

Os parâmetros implícitos têm valores *default* nulos, permitindo que a operação seja chamada sem especificar estes parâmetros

120

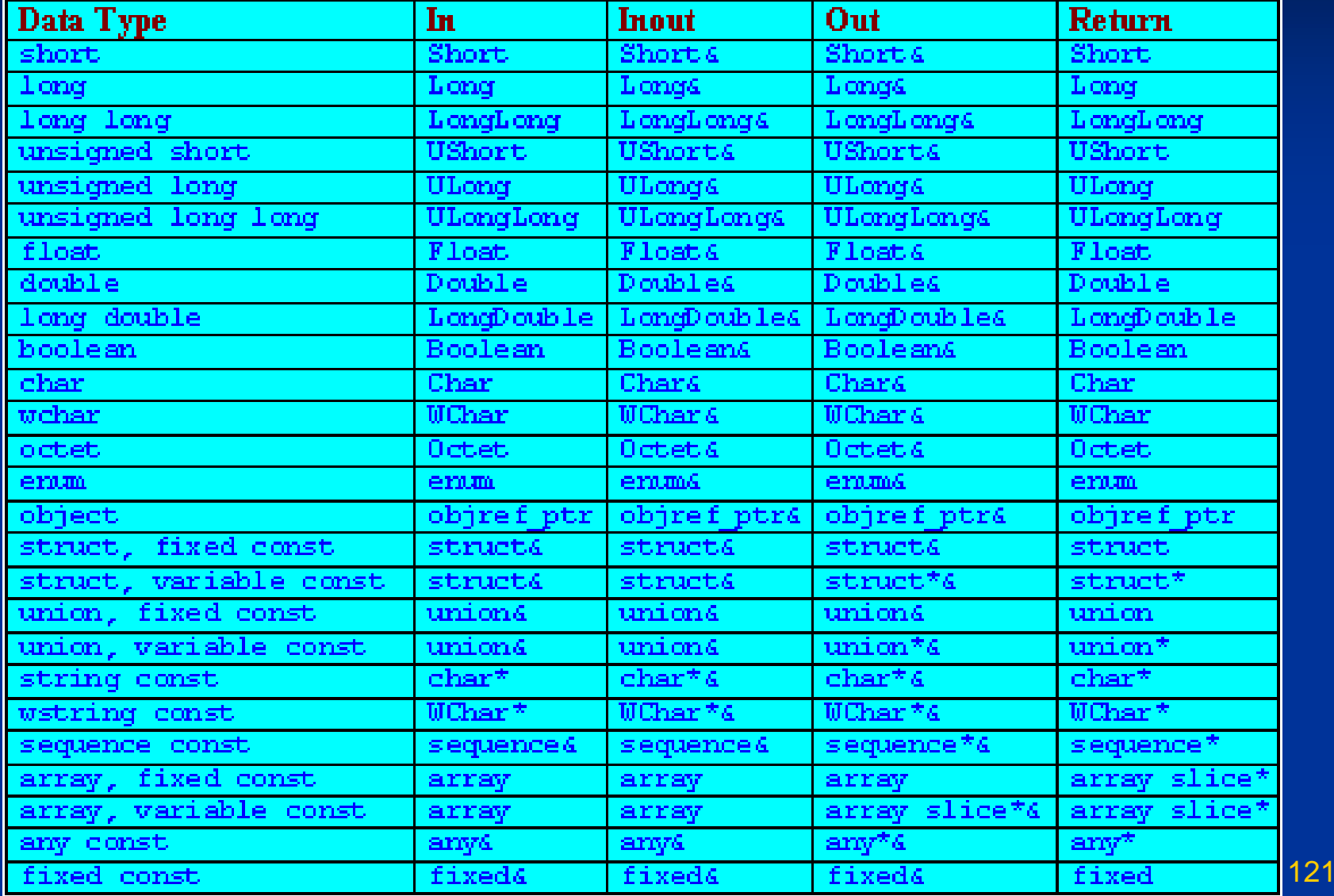

**E** Mapeamento IDL para Java Definido pelo documento formal/01-06-06, disponível em <http://www.omg.org/> O mapeamento define a forma como são representados em Java os tipos, interfaces, atributos e operações definidos em IDL

**E** Mapeamento de IDL para Java Módulos são mapeados em packages Java **Interfaces, Exceções e Arrays e Strings são** idênticos em Java Sequências são mapeadas como Arrays Java **Constantes são mapeadas para atributos** estáticos Estruturas de dados, Unions e Enums são mapeadas como classes Java

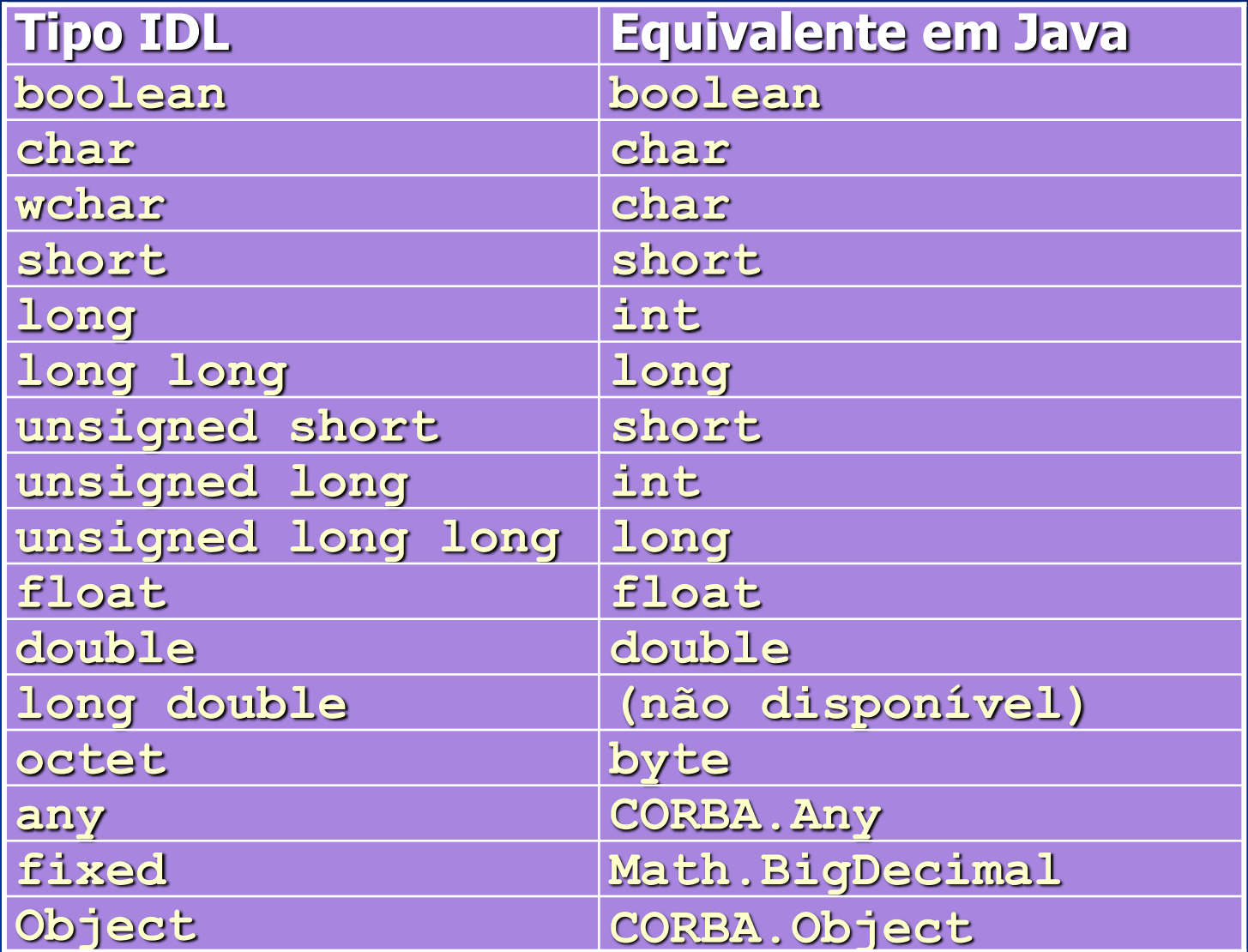

- **Mapeamento de Atributos IDL para Java E** criado um método com o nome do atributo Se o atributo não for readonly, um método de mesmo nome permite modificar o seu valor **E Mapeamento de Operações IDL para Java**  São criados métodos na interface correspondente, com os mesmos parâmetros e exceções
	- Contexto inserido no final da lista de parâmetros

- **Passos para** desenvolver um servidor CORBA
	- **Definir a interface IDL** do servidor
	- Compilar a IDL para gerar o skeleton
	- **Implementar os** métodos do servidor
	- **Compilar**
	- **Executar**
- **Passos para** desenvolver um cliente CORBA
	- **Compilar a IDL do** servidor para gerar a stub
	- Implementar o código do cliente
	- **Compilar**
	- **Executar**

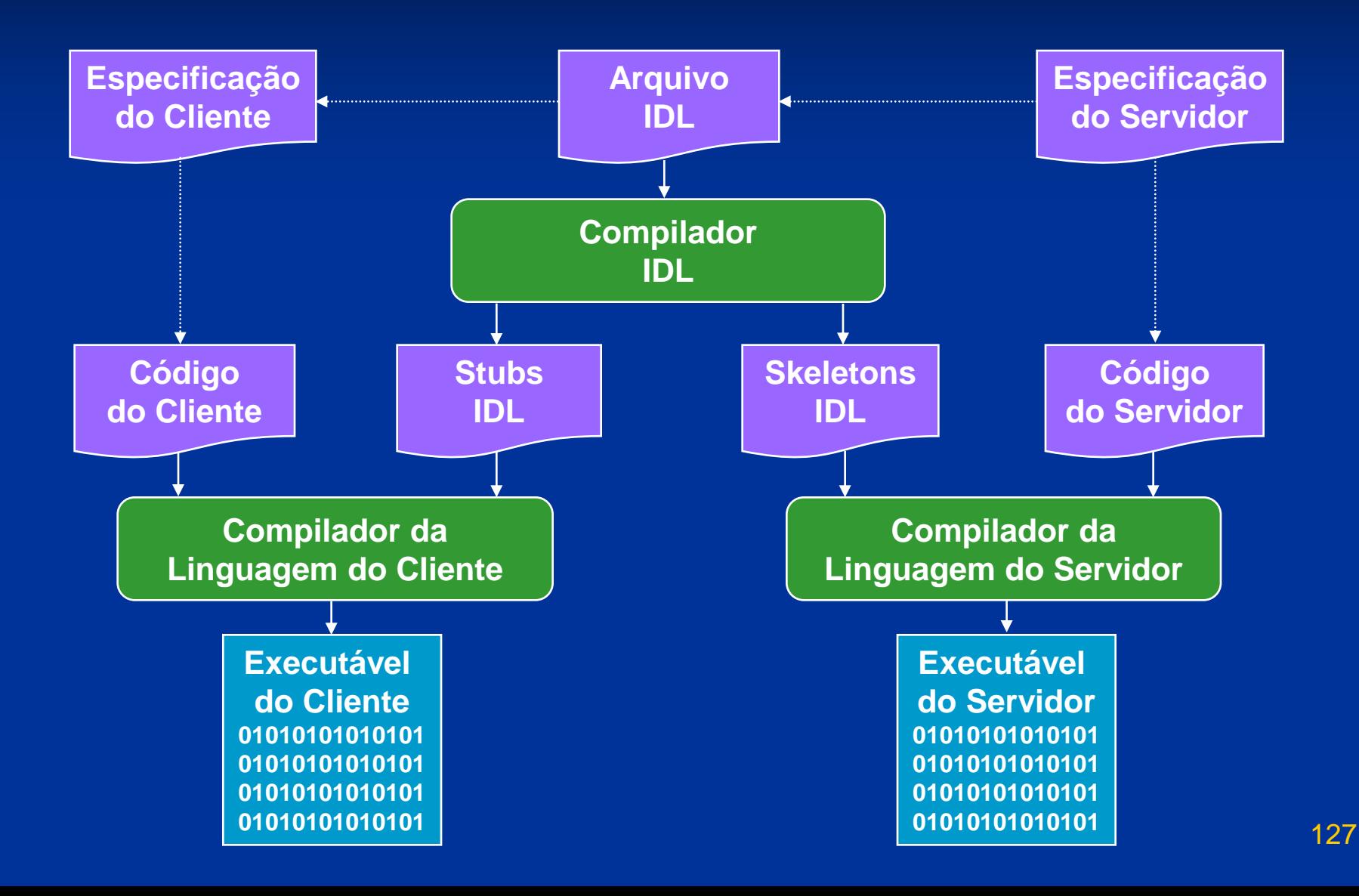

#### ■ O código pode ser implementado em qualquer linguagem mapeada para IDL

```
public class AutoAtendimentoImpl Java
   extends AutoAtendimentoPOA {
   public String boas_vindas() {
     return "Bem-vindo ao Banco";
 }
};
class auto_atendimentoImpl: C++
  auto_atendimentoPOA { ... };
char* banco_auto_atendimentoImpl::boas_vindas() 
  throws (CORBA::SystemException) {
  return CORBA::string_dup("Bem-vindo ao Banco");
}
```
**Implementação do Servidor** ■ O servidor deve iniciar o ORB e o POA, e disponibilizar sua referência para os clientes Referências podem ser disponibilizadas através do serviço de nomes, impressas na tela ou escritas em um arquivo acessado pelos clientes usando o sistema de arquivos distribuído, um servidor HTTP ou FTP **Feito isso, o servidor deve ficar ouvindo** requisições e as executando

```
Implementação do Servidor
   package banco;
   import org.omg.*;
   import java.io.*;
   public class servidor
   {
     public static void main(String args[]) {
      try{
        // Cria e inicializa o ORB
        ORB orb = ORB.init(args, null);
      // Cria a implementação e registra no ORB
       auto_atendimentoImpl impl = new
          auto_atendimentoImpl();
```
 // Ativa o POA POA rootpoa = POAHelper.narrow( orb.resolve\_initial\_references("RootPOA")); rootpoa.the\_POAManager().activate();

 // Pega a referência do servidor org.omg.CORBA.Object ref = rootpoa.servant\_to\_reference(impl); auto atendimento href = auto\_atendimentoHelper.narrow(ref);

// Obtém uma referência para o serv. de nomes org.omg.CORBA.Object objRef = orb.resolve\_initial\_references("NameService"); NamingContextExt ncRef = NamingContextExtHelper.narrow(objRef);

 // Registra o servidor no servico de nomes String name = "AutoAtendimento";  $NameComponent path[] = nchef.to_name( name );$ ncRef.rebind(path, href);

System.out.println("Servidor em execução");

 // Aguarda chamadas dos clientes orb.run(); } catch (Exception e) { e.printStackTrace(); 8

}

}

package banco;

```
import org.omg.*;
```
public class auto\_atendimentoImpl extends auto\_atendimentoPOA {

 public String boas\_vindas () { return "Bem-vindo ao banco " + banco.nome banco.value; }

 public double saldo (int c) throws conta\_invalida { return CadastroBanco.getConta(c).getSaldo(); }

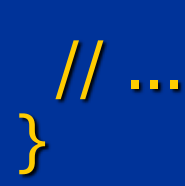

#### **Implementação do Cliente**

- **Um cliente deve sempre iniciar o ORB e obter** uma referência para o objeto servidor
- Referências podem ser obtidas através do serviço de nomes, da linha de comando ou lendo um arquivo que contenha a referência
- De posse da referência, o cliente pode chamar os métodos implementados pelo servidor

- **Implementação do Cliente** 
	- import banco.\*; import org.omg.\*; import java.io.\*;
	- public class cliente {
		- public static void main(String args[]) { try { // Cria e inicializa o ORB ORB orb = ORB.init(args, null);

// Obtém referência para o servico de nomes org.omg.CORBA.Object objRef = orb.resolve\_initial\_references("NameService"); NamingContextExt ncRef = NamingContextExtHelper.narrow(objRef);

 // Obtém referencia para o servidor auto\_atendimento server = auto atendimentoHelper.narrow( ncRef.resolve\_str("AutoAtendimento"));

 // Imprime mensagem de boas-vindas System.out.println(server.boas\_vindas());

 // Obtém o numero da conta System.out.print("Entre o número da sua conta: "); String conta = new BufferedReader(new InputStreamReader(System.in)).readLine();

 // Imprime o saldo atual System.out.println("Seu saldo é de R\$" + server.saldo(Integer.parseInt(conta)));

 } catch (Exception e) { e.printStackTrace(System.out); }

}

}